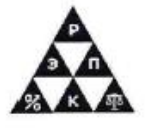

#### Автономная некоммерческая профессиональная образовательная организация «Региональный экономико-правовой колледж» **(АНПОО «РЭПК») (АНПОО «РЭПК»)**

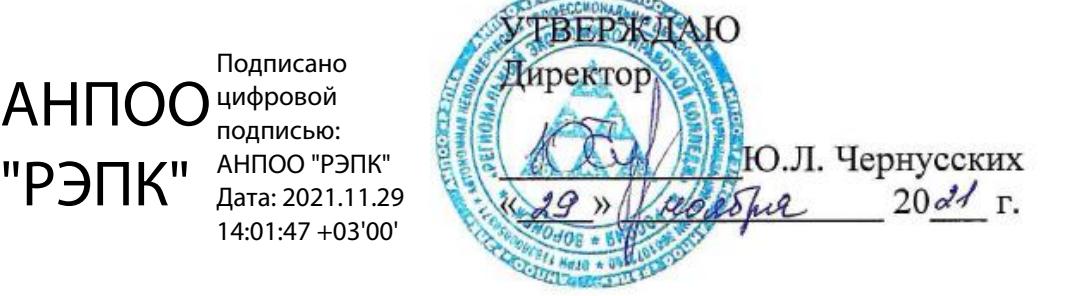

# **МЕТОДИЧЕСКИЕ РЕКОМЕНДАЦИИ ПО ВЫПОЛНЕНИЮ ЛАБОРАТОРНЫХ РАБОТ ПО ДИСЦИПЛИНЕ**

ЕН.02 Информационные технологии в профессиональной деятельности

(индекс и наименование дисциплины)

38.02.03 Операционная деятельность в логистике

(код и наименование специальности)

Квалификация выпускника Операционный логист \_\_\_\_\_\_\_\_\_\_\_ (наименование квалификации)

Уровень базового образования обучающихся Среднее общее образование \_

(основное / среднее общее образование)

Вид подготовки Базовый \_\_\_\_\_\_\_\_\_\_\_\_\_\_\_\_\_\_\_\_\_\_\_\_\_\_\_\_\_\_\_\_\_\_\_ (базовый / углубленный)

Форма обучения Очная, заочная \_\_\_\_\_\_\_\_\_\_\_\_\_\_\_\_\_\_\_\_\_\_\_\_\_\_\_\_\_\_

(очная, заочная)

 $\Gamma$ од начала подготовки  $\_\_\_\_\_\_$  2022  $\_\_\_\_\_\_$ 

Рекомендованы к использованию филиалами АНПОО «РЭПК»

Воронеж 2021

Методические рекомендации по выполнению лабораторных работ по дисциплине рассмотрены и одобрены на заседании кафедры общих дисциплин среднего профессионального образования.

Протокол №4 от 24.11.2021г.

Заведующий кафедрой **Ю. О. Ушакова** 

(подпись) (инициалы, фамилия)

Разработчик: (занимаемая должность) (подпись)

преподаватель  $\frac{M.A. \text{ Tuxohosa}}{M_{\text{00, t}}}\$ 

## Лабораторная Работа №1.1 «Общество и информация»

классифицировать и Цель работы: систематизировать ПОНЯТИЯ информация

Краткие теоретические сведения:

Информация - сведения об объектах и явлениях окружающей среды, их параметрах. свойствах. состоянии. позволяющая ПОНИЗИТЬ степень неопределённости знаний об этих объектах. Данные - могут рассматриваться как признаки или записанные наблюдения, которые пока не используются а только хранится. Если есть возможность использовать их для уменьшения неопределённости о чём-либо, данные становятся информацией. Компьютер работает с данными, а пользователь-с информацией. . Информация бывает: текстовая, звуковая, числовая, графическая, видео. Измерение данных основано на способе кодирования данных - при обработке их на компьютере в двоичной системе счисления. Размер измеряется в:

байт=8бит, бит (ноль ИЛИ единица). килобайт=1024 байта. мегабайт=1024 кг, гигабайт = 1024 мегайта. Она хранится в памяти компа. ОЗУ - информация, используемая в данный момент, ПЗУ - неизменяемая, системная информация, B3У - внешние запоминающие устройства

Информация важнейших стала ОДНИМ **ИЗ** стратегических, управленческих ресурсов, наряду с ресурсами - человеческим, финансовым, материальным. Ее производство и потребление составляют необходимую основу эффективного функционирования и развития различных сфер общественной жизни, и, прежде всего, экономики. А это означает, что не только каждому человеку становятся доступными источники информации в любой части нашей планеты, но и генерируемая им новая информация становится достоянием всего человечества. В современных условиях право на информацию и доступ к ней имеют жизненную ценность для всех членов общества. Возрастающая роль информации в обществе явилась предметом научного осмысления. Были выдвинуты теории, объясняющие ее место и значение. Наиболее популярными являются теории постиндустриального и информационного общества.

## Классификация информации

Информацию можно разделить на виды по различным критериям: по способу восприятия:

- Визуальная воспринимаемая органами зрения.  $\bullet$
- Аудиальная воспринимаемая органами слуха.  $\bullet$
- Тактильная воспринимаемая тактильными рецепторами.
- Обонятельная воспринимаемая обонятельными рецепторами.
- Вкусовая воспринимаемая вкусовыми рецепторами.

## по форме представления:

Текстовая — передаваемая в виде символов, предназначенных обозначать лексемы языка.

Числовая — в виде цифр  $\mathbf{M}$ знаков. обозначающих математические действия.

Графическая — в виде изображений, предметов, графиков.

Звуковая — устная или в виде записи и передачи лексем языка аудиальным путём.

## по назначению:

Массовая — содержит тривиальные сведения и оперирует набором понятий, понятным большей части социума.

Специальная — содержит специфический набор понятий, при использовании происходит передача сведений, которые могут быть не понятны основной массе социума, но необходимы и понятны в рамках узкой социальной группы, где используется данная информация.

Секретная — передаваемая узкому кругу лиц и по закрытым (защищённым) каналам.

Личная (приватная) — набор сведений о какой-либо личности, определяющий социальное положение и типы социальных взаимодействий внутри популяции.

## по значению:

Актуальная — информация, ценная в данный момент времени.

Достоверная — информация, полученная без искажений.  $\bullet$ 

Понятная — информация, выраженная на языке, понятном тому, кому она предназначена.

Полная — информация, достаточная для принятия правильного решения или понимания.

Полезная — полезность информации определяется субъектом, получившим информацию в зависимости от объёма возможностей её использования.

## по истинности:

истинная

ложная

## Порядок выполнения работы:

1. Подготовьте памятку по технике безопасности.

2. Составьте cxemy расположения технических средств ДЛЯ эргономичной организации рабочего места юриста.

Подготовьте ответы на следующие вопросы:

- 1. Значение информации в обществе.
- 2. Роль различных наук формировании информационных  $\bf{B}$ технологий.
- 3. Вклад ученых различных направлений в развитии информатики.

### Тест

1. Отличительными чертами информационного общества являются

1) увеличение роли информации и знаний в жизни общества 2) возрастание доли информационных коммуникаций, продуктов и услуг в

валовом внутреннем продукте

3) наличие у большинства населения телевизионной техники

4) использование большинством населения средств мобильной связи

2. Установите соответствие между терминами и их определениями **ТЕРМИНЫ** 

 $\left( \frac{1}{2} \right)$ Информационные ресурсы

- $(2)$ Информационные продукты
- $3)$ Информационные услуги

# **ОПРЕДЕЛЕНИЯ**

А) Информация всех видов, программные продукты, базы данных, представленные в форме товара, т.е. созданные с целью продажи за деньги или обмена на другие продукты

Б) Совокупность всей информации, накопленной человечеством в процессе развития науки, культуры, образования и практической деятельности людей В) Действия, направленные на удовлетворение информационной потребности пользователя путем предоставления информационного продукта

Запишите выбранные буквы под соответствующими цифрами.

3. Основными документами, определяющими путь России к информационному обществу, являются

1) Конституция РФ;

2) «Стратегия развития информационного общества в Российской Федерации»

3) Хартия глобального информационного общества

4) Государственная программа «Информационное общество»

5) Декларация принципов построения информационного общества

4. К принципиальным отличиям электронных учебных пособий от печатных относятся

1) надежное соблюдение авторских прав

2) интерактивное взаимодействие пользователя и средства ИКТ

3) хранение больших объемов информации с возможностью легкого доступа к ним

4) возможность информационного взаимодействия между участниками образовательного процесса с помощью локальных и глобальной компьютерных сетей

5. Создание глобального информационного пространства, обеспечивает

1) эффективное информационное взаимодействие людей

2) доступ к мировым информационным ресурсам

3) удовлетворение потребностей людей в информационных продуктах и услугах

## Лабораторная работа №1.2

### «Организация размещения и хранения информации»

Цель работы: освоение понятия обработка информации, передача и хранение информации

Краткие теоретические сведения: В основе любой информационной называемые информационные леятельности лежат так процессы совокупность последовательных действий (операций), производимых над информацией для получения какого-либо результата (достижения цели). Информационные процессы могут быть различными, но все их можно свести к трем основным: обработка информации, передача информации и хранение информации.

## Обработка информации

Обработка информации - это целенаправленный процесс изменения формы ее представления или содержания.

Из курса информатики основной школы вам известно, что существует два различных типа обработки информации:

1. обработка, связанная получением  $\mathbf{C}$ новой информации (например, нахождение ответа при решении математической задачи; логические рассуждения и др.);

2. обработка, связанная с изменением формы представления информации, не изменяющая ее содержания. К этому типу относятся:

кодирование — переход от одной формы представления информации к другой, более удобной для восприятия, хранения, передачи последующей обработки; один из вариантов кодирования **ИЛИ** шифрование, цель которого — скрыть смысл информации от посторонних;

— структурирование — организация информации по некоторому правилу, связывающему ее в единое целое (например, сортировка);

- поиск и отбор информации, требуемой для решения некоторой залачи, из информационного массива (например, поиск в словаре).

Общая схема обработки информации может быть представлена следующим образом:

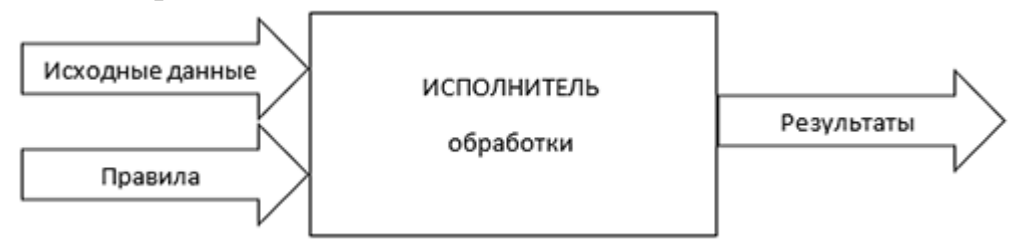

Исходные данные информация. которая ЭТО подвергается обработке.

Правила — это информация процедурного типа. Они содержат сведения для исполнителя о том, какие действия требуется выполнить, чтобы решить задачу.

Исполнитель — тот объект, который осуществляет обработку. Это может быть человек или компьютер. При этом человек, как правило, является неформальным, творчески действующим исполнителем. Компьютер же способен работать только в строгом соответствии с правилами, т.е. является формальным исполнителем обработки информации.

Рассмотрим отдельные процессы обработки информации более подробно.

#### Кодирование информации

Кодирование информации — ЭТО обработка информации, заключающаяся в ее преобразовании в некоторую форму, удобную для хранения, передачи, обработки информации в дальнейшем.

 $K$ ол —  $OTC$ система **VCЛOBHЫХ** обозначений (коловых  $CJ(OB)$ . используемых для представления информации.

Кодовая таблица - это совокупность используемых кодовых слов и их значений.

Нам уже знакомы примеры равномерных двоичных кодов пятиразрядный код Бодо и восьмиразрядный код ASCII.

Самый известный пример неравномерного кода — код Морзе. В этом коде все буквы и цифры кодируются в виде различных последовательностей точек и тире.

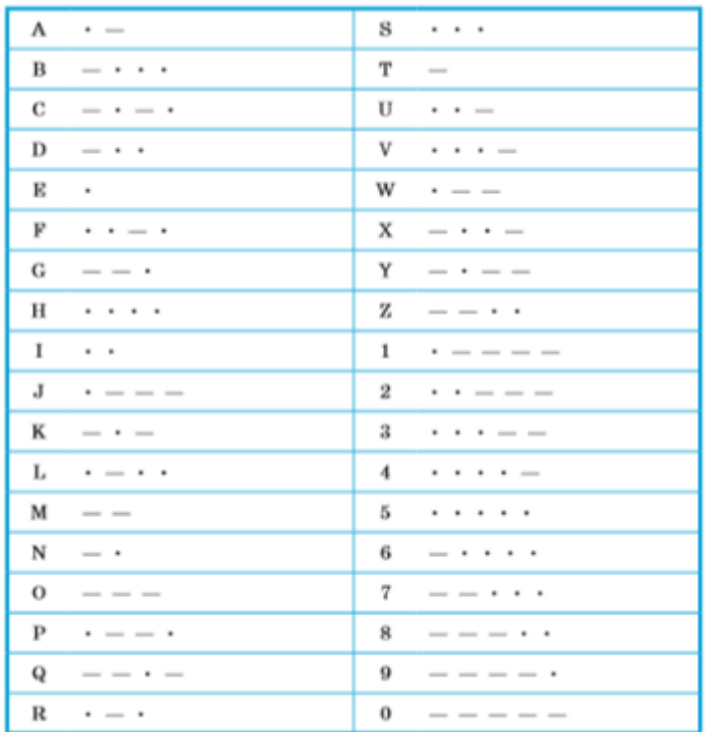

Чтобы отделить коды букв друг от друга, вводят еще один символ пробел (пауза). Например, слово «byte», закодированное с помощью кода Морзе, выглядит следующим образом:

and the company

При использовании неравномерных кодов важно понимать, сколько различных кодовых слов они позволяют построить.

Задание 1. Требуется найти список вузов, в которых есть военные кафедры, и установите на него закладку.

Задание 2. Государственному служащему задержали выплату зарплаты на 19 дней. Определите, имеет ли он право в этом случае приостановить работу до выплаты задержанной суммы.

Подготовьте ответы на следующие вопросы:

1. Интерфейс справочно-правовых систем

2. Методы работы в справочно-правовых системах

Темы докладов и научных сообщений:

Полготовьте реферат «Применение TeMV: на метолов коммуникационных и телекоммуникационных технологий в направлении социального обеспечения»

**TecT** 

1. Какая из записей является правильной формулой?

a) = CVMM(x1, x2, x3)

b)= $CYMM(A1\$  B3)

c) =  $CP3HAY(A1 \# A2)$ 

 $d) = CVMM(\$A$1:B3)$ 

2. Открыть существующий документ MS Word можно при помощи раздела меню:

а) Формат

**b**) Файл

с) Правка

 $d$ ) сервис

3. К иной (ненормативной) официальной правовой информации можно отнести<sup>-</sup>

а) акты официального разъяснения

b) ненормативные акты общего характера

с) правоприменительные акты

d) все перечисленные

4. Средства Подбор параметра и Поиск решения находятся в разделе меню:

а) Вставка

b) Правка

с) Сервис

 $d)$  формат

5. Официальная правовая информация - это:

а) массив правовых актов и тесно связанных с ними справочных, нормативно - технических и научных материалов, охватывающих все сферы правовой деятельности

b) информация правового характера, имеющая юридическое значение, - это информация, исходящая от различных субъектов права, не имеющих властных полномочий, направленная на создание (изменение,  $\,$  M прекращение) конкретных правоотношений

с) информация, исходящая от полномочных государственных органов, имеющая юридическое значение и направленная на регулирование общественных отношений

d) материалы и сведения о законодательстве и практике  $er<sub>o</sub>$ осуществления (применения), не влекущие правовых последствий  $\boldsymbol{M}$ обеспечивающие эффективную реализацию правовых норм

6. Рассмотрим полное имя  $(nyr_b)$  d:\files\prog\myprog\001\prog1.ex. Какое из утверждений относительно элементов этого имени может оказаться верным?

а) 001 является файлом

b) ргод является файлом

с) тургод является файлом

d) prog1.exe является файлом

7. По умолчанию количество листов в книге Microsoft Excel составляет

 $a)$  3

 $b)1$ 

 $c)4$ 

 $d$ ) 2

8. Установка и удаление программ реализована (при стандартной конфигурации) в виде:

а) элемента Главного меню

b) элемента Панели управления

с) элемента Панели залач

d) элемента меню основных приложений

9. Если в презентацию вставлена таблица MS, то в ней:

а) можно редактировать только числовые данные

b) можно редактировать только текстовые данные

с) можно редактировать и числовые, и текстовые данные

d) нельзя редактировать данные - таблица вставляется как точечный рисунок

 $10.$ Процесс устранения избыточности данных называется:

а) Денормализация

b) сжатие базы данных

с) декомпозиция

d) нормализация

11. В состав программного обеспечения ЭВМ не входят:

а) прикладные программы.

b) системы программирования

с) операционные системы

d) аппаратные средства

12. Операционная система DOS является:

а) многопользовательской, многозадачной

b) многопользовательской, однозадачной

с) однопользовательской, однозадачной

d) однопользовательской, многозадачной

13. Все существующие языки программирования делятся на:

а) функциональные и логические

b) русско- и не русскоязычные

с) языки низкого и высокого уровня

14. Абзацные отступы и ширина колонок могут изменяться в текстовом редакторе с помощью:

а) линейки прокрутки

b) заголовка окна

с) строки состояния

d) координатной линейки

15. Текстовый редактор - это:

а) прикладная программа

b) базовое программное обеспечение

с) сервисная программа

d) редактор шрифтов

16. При нажатии на кнопку с изображением дискеты на панели пиктографического меню в текстовом редакторе происходит:

а) запись документа на дискету

b) сохранение документа

с) считывание информации с дискеты

d) печать документа.

17. Издательская система представляет собой:

а) систему управления базой данных

**b**) операционную оболочку

с) комплекс аппаратных и программных средств

d) графический редактор

18. Способ реализации построения изображений на экране дисплея, при котором электронный луч поочередно рисует на экране различные знаки - элементы изображения, называется:

а) растровым

**b**) графическим

с) лучевым

d) векторным

19. Структура данных, для которой характерна подчиненность объектов нижнего уровня объектам верхнего уровня, называется:

а) табличной

**b**) реляционной

с) иерархической

d) сетевой

20. Основное отличие электронных таблиц от реляционных БД:

а) структуризация данных

b) табличное представление данных

с) приспособленность к расчетам

d) свойства, перечисленные в а), б), в)

21. Оператор – это:

а) законченная фраза языка, предписание, команда

b) алгоритм действия программы, написанной на данном языке

с) процедура обработки данных

d) функция, которая оперирует с данными

22. Примером дискретного сигнала является:

а) музыка

**b**) человеческая речь

с) видеоинформация

d) текстовая информация

23. Компьютерная сеть - это:

а) мультимедийный компьютер с принтером, модемом и факсом

b) группа компьютеров, размещенных в одном помещении

с) объединение нескольких ЭВМ для совместного решения задач

d) комплекс терминалов, подключенных каналами связи к большой машине

24. Сетевые технологии - это:

а) способ соединения компьютеров в сети

b) технологии обработки информации в компьютерных сетях

с) основная характеристика компьютерных сетей

d) формы хранения информации

25. К системному программному обеспечению относятся:

а) новые языки программирования компиляторы  $\mathbf{M}$  $\bf K$ НИМ, интерфейсные системы

b) системы обработки текстов, электронные процессоры, базы данных

с) решение вопросов об анализе потоков информации в различных сложных системах

d) поисковые системы, глобальные системы хранения и поиска информации

# Лабораторная работа №1.3

## «Автоматизированные информационные системы»

Цель работы: актуализация и систематизация знаний по изученной теме

Краткие теоретические сведения:

Информационная система - это взаимосвязанная совокупность средств, методов и персонала, используемых для хранения, обработки и выдачи информации для достижения цели управления. В современных условиях основным техническим средством обработки информации является персональный компьютер. Большинство современных информационных систем преобразуют не информацию, а данные. Поэтому часто их называют системами обработки данных.

По степени механизации процедур преобразования информации системы ручной обработки, системы обработки ланных лелятся на механизированные. автоматической автоматизированные  $\overline{M}$ системы обработки данных.

Важнейшими принципами построения эффективных информационных систем являются следующие.

Принцип интеграции, заключающийся в том, что обрабатываемые данные, однажды введенные в систему, многократно используются для решения большого числа задач.

Принцип системности, заключающийся в обработке данных в различных аспектах, чтобы получить информацию, необходимую для принятия решений на всех уровнях управления.

Принцип комплексности, заключающийся  $\overline{B}$ механизации И преобразования автоматизации процедур ланных на **BCCX** этапах функционирования информационной системы.

Информационные системы также классифицируются:

 $\bullet$  $\Pi$ <sup>O</sup> функциональному назначению: производственные, коммерческие, финансовые, маркетинговые и др.;

объектам управления: информационные  $\overline{10}$ системы автоматизированного проектирования, управления технологическими процессами, управления предприятием (офисом, фирмой, корпорацией, организацией) и т. п.;

 $\overline{10}$ результатной информации:  $\bullet$ характеру использования информационно-поисковые, предназначенные для сбора, хранения и выдачи информации пользователя: информационно-советующие,  $\overline{10}$ запросу предлагающие пользователю определенные рекомендации для принятия решений (системы поддержки принятия решений); информационноуправляющие, результатная информация которых непосредственно участвует в формировании управляющих воздействий.

Порядок выполнения работы:

Задание 1. Безработному И. представители службы занятости предложили для дальнейшего трудоустройства пройти обучение в другой местности. Гражданин И. получил компенсацию материальных затрат, в связи с направлением его на учебу в другую местность по предложению службы занятости. Выясните, входят ли в сумму компенсации расходы по найму жилья на время обучения?

Задание 2. Найдите документ, принятый летом 2014 года, которым устанавливается коэффициент индексации страховой части трудовой пенсии.

Подготовьте ответы на следующие вопросы:

1. Информационные технологии: понятие, состав, функции, использование в профессиональной деятельности.

Подготовьте реферат на тему: «Автоматизированные информационные системы в системе права».

# **Лабораторная Работа №1.4 «Структура автоматизированной информационной системы»**

Цель работы: классифицировать и систематизировать понятия ИКТ Краткие теоретические сведения:

АИС экономической деятельности имеет сложную структуру построения. Теоретические основы структуры АИС были заложены в период организации автоматизированных систем управления (АСУ) и получили дальнейшее развитие в связи с широким применением персональных компьютеров, децентрализованной обработкой экономической информации, внедрением новой технологии, а также совершенствованием методов управления экономикой.

В структуре АИС принято выделять два направления.

Первое - функциональная часть - связано с экономической информационной системой, аппаратом управления, где ведется обработка комплексов экономических задач. Вторая (обеспечивающая часть) подсистемы, обеспечивающие технологию функционирования системы; включает в себя информационное, техническое, программное, математическое, организационное, лингвистическое и правовое обеспечения. В условиях централизованной обработки экономических задач на Вычислительном центре оба эти направления (функциональная и обеспечивающая часть) имели четкое структурное разделение. Методологическая работа, экономический анализ, сбор первичной документации и принятие управленческих решений выполнялись аппаратом управления (функциональной частью), построенному по предметной области с выделением функций управления. Технологический процесс автоматизированной обработки выполнялся обеспечивающей частью централизованно, сотрудниками Вычислительного центра.

Организация автоматизированных рабочих мест и децентрализованная обработка современных АИС дают основание изменить подход к взаимоотношению функциональной и обеспечивающей частей.

На современном этапе технологический процесс обработки экономических задач осуществляется непосредственно пользователем на его рабочем месте при помощи персонального компьютера. Деление на функциональную и обеспечивающую части (рис. 1.1) носит условный характер, так как каждый пользователь АРМ владеет набором

инструментальных средств, входящих в состав обеспечивающих подсистем, на базе которых осуществляется автоматизированная информационная технология обработки данных (АИТ).

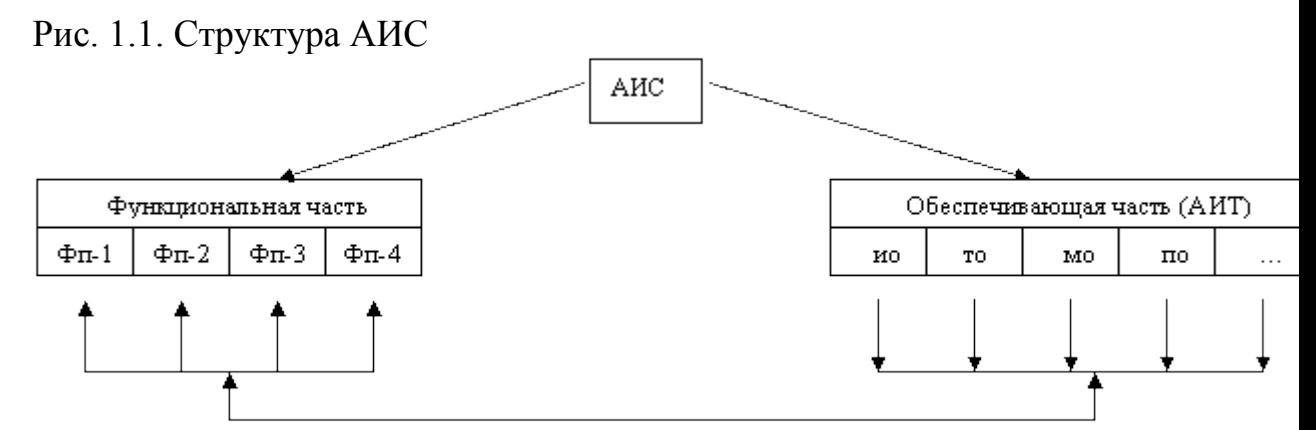

Автоматизированная информационная технология (АИТ) - системно организованная для решения задач управления совокупность методов и средств реализации операций сбора, регистрации, передачи, накопления, поиска, обработки и защиты информации на базе применения развитого программного обеспечения, используемых средств вычислительной техники и связи, а также способов, с помощью которых информация предлагается пользователям [6]. АИТ базируется на децентрализованной обработке, использовании локальных вычислительных сетей, создании единого банка данных, интеграции решения экономических задач и безбумажной технологии.

Порядок выполнения работы:

1. Подготовьте памятку по технике безопасности.

2. Составьте схему расположения технических средств для эргономичной организации рабочего места юриста.

Подготовьте ответы на следующие вопросы:

1. Системы информационных потоков.

2. Техническое обеспечение автоматизированной информационной системы.

Подготовьте реферат на тему: «Современные технические средства в информационных системах».

## **Лабораторная Работа №2.1 «Функциональная схема ПК»**

Цель работы: зучение основных компонентов персонального компьютера и основных видов периферийного оборудования, способов их подключения, основных характеристик (название, тип разъема, скорость передачи данных, дополнительные свойства). Определение по внешнему виду типов разъемов и подключаемого к ним оборудования.

Краткие теоретические сведения:

<sub>B</sub> устройства компьютера положен принцип **OCHOBV** открытой архитектуры, т.е. возможность подключения к системе дополнительных разработанных устройств независимо ДЛЯ различных прикладных применений. Все устройства подключаются к системе и взаимодействуют друг с другом через общую шину.

Минимальный набор аппаратных средств, без которых невозможен запуск, и работа ПК определяет его базовую конфигурацию. В базовую конфигурацию ПК входят: системный блок, монитор, клавиатура и мышь.

Функциональная и структурная организация ПК

Основные блоки ПК и их назначение

Микропроцессор

Микропроцессор (МП) - центральный блок ПК, предназначенный для управления работой всех блоков машины и для выполнения арифметических и логических операций над информацией.

В состав микропроцессора входят:

1. Устройство управления (УУ): формирует и подает во все блоки машины в нужные моменты времени определенные сигналы управления (управляющие импульсы), обусловленные спецификой выполняемой операции и результатами предыдущих операций; формирует адреса ячеек памяти, используемых выполняемой операцией, и передает эти адреса в соответствующие блоки компьютера; опорную последовательность импульсов! устройство управления получает от генератора тактовых ИМПУЛЬСОВ.

2. Арифметико-логическое устройство (АЛУ): предназначено для выполнения всех арифметических и логических операций над числовой и символьной информацией (в некоторых моделях ПК для ускорения выполнения операций к АЛУ полключается дополнительный Математически сопроцессор).

 $\mathcal{E}$ Микропроцессорная память  $(M\Pi\Pi)$ : предназначена ДЛЯ кратковременного хранения, записи и выдачи информации непосредственно в ближайшие такты работы машины, используемой в вычислениях; МПП регистрах и используется для обеспечения строится на высокого быстродействия машины, ибо основная память (ОП) не всегда обеспечивает скорость записи поиска и считывания информации, необходимую для эффективной работы быстродействующего микропроцессор. Регистры быстродействующие ячейки памяти различной длины (в отличие от ячеек  $\overline{\text{OH}}$ . имеющих стандартную ДЛИНУ ОДИН байт  $\overline{M}$ более низкое быстродействие).

4. Интерфейсная система микропроцессора: предназначена для сопряжения и связи с другими устройствами ПК; включает в себя внутренний интерфейс МП, буферные запоминающие регистры и схемы управления портами ввода-вывода (ПВВ) и системной шиной. Итак, запомним, что интерфейс (interface) - совокупность средств сопряжения и устройств компьютера. обеспечивающая  $\overline{u}$ эффективное СВЯЗИ взаимодействие. Порт ввода-вывода (I/O port) - аппаратура сопряжения, позволяющая подключить к микропроцессору другое устройство ПК.

5. Генератор тактовых импульсов: генерирует последовательность электрических импульсов; частота генерируемых импульсов определяет тактовую частоту машины. Промежуток времени между соседними импульсами определяет время одного такта работы машины или просто такт работы машины. Частота генератора тактовых импульсов является одной из основных характеристик персонального компьютера и во многом определяет скорость его работы, ибо каждая операция в машине выполняется за определенное количество тактов.

Системная шина — основная интерфейсная система компьютера, обеспечивающая сопряжение и связь всех его устройств между собой. Системная шина включает в себя:

- кодовую шину данных (КШД), содержащую провода и схемы сопряжения для параллельной передачи всех разрядов числового кода (машинного слова) операнда;

- кодовую шину адреса (КША), содержащую провода и схемы сопряжения для параллельной передачи всех разрядов кода адреса ячейки основной памяти или порта ввода-вывода внешнего устройства;

- кодовую шину инструкций (КШИ), содержащую провода и схемы сопряжения для передачи инструкций (управляющих сигналов, импульсов) во все блоки машины; шину питания, содержащую провода и схемы сопряжения для подключения блоков ПК к системе энергопитания.

Системная шина обеспечивает три направления передачи информации: - между микропроцессором и основной памятью:

- между микропроцессором и портами ввода-вывода внешних устройств:

- между основной памятью и портами ввода-вывода внешних устройств (в режиме прямого доступа к памяти).

Все блоки, а точнее их порты ввода-вывода, через соответствующие унифицированные разъемы (стыки) подключаются к шине единообразно:

непосредственно или через контроллеры (адаптеры). Управление системной шиной осуществляется микропроцессором либо непосредственно. либо, что чаще, через дополнительную микросхему контроллер шины, формирующий основные сигналы управления. Обмен информацией между внешними устройствами и системной шиной выполняется с использованием ASCII-кодов.

Основная память

Основная память (ОП) предназначена для хранения и оперативного обмена информацией с прочими блоками машины. ОП содержит два вида запоминающих устройств: постоянное запоминающее устройство (ПЗУ) оперативное запоминающее устройство (ОЗУ).

- ПЗУ (ROM – Read Only Memory) предназначено; для хранения неизменяемой (постоянной) программной и справочной информации; позволяет оперативно только считывать информацию, хранящуюся в нем (изменить информацию в ПЗУ нельзя);

-ОЗУ (RAM – Random Access Memory) предназначено для оперативной записи, хранения и считывания информации |(программ и данных), непосредственно участвующей в информационно-вычислительном процессе, выполняемом ПК в текущий период времени.

Главными достоинствами оперативной памяти являются ее высокое быстродействие и возможность обращения к каждой ячейке памяти отдельно (прямой адресный доступ к ячейке). В качестве недостатка оперативной памяти следует отметить невозможность сохранения информации в нее после выключения питания машины (энергозависимость).

Кроме основной памяти на системной плате ПК имеется и энергонезависимая память CMOS RAM (Complementary Metal-Oxide Semiconductor RAM), постоянно питающаяся от своего аккумулятора; в ней хранится информация об аппаратной конфигурации ПК (обо всей аппаратуре, имеющейся в компьютере), которая проверяется при каждом включении системы.

Внешняя память

Внешняя память относится к внешним устройствам ПК и используется для долговременного хранения любой информации, которая может когдалибо потребоваться для решения задач. В частности, во внешней памяти хранится все программное обеспечение компьютера. Внешняя память содержит разнообразные виды запоминающих устройств, но наиболее распространенными .из них, имеющимися практически на любом компьютеренакопители на жестких (НЖМД) и гибких (НГМД) магнитных дисках.

Назначение этих накопителей: хранение больших объемов информации, запись и выдача хранимой информации по запросу в оперативное запоминающее устройство. Различаются НЖМД и НГМД конструктивно, объемами хранимой информации и временем поиска, записи и считывания информации. В качестве устройств внешней памяти часто используются также накопители на оптических дисках (CD-ROM – Compact Disk Read Only Memory) и реже – запоминающие устройства на кассетной магнитной ленте (НКМЛ, стримеры). Источник питания

Источник питания – блок, содержащий системы автономного и сетевого энергопитания ПК.

Таймер

Таймер – внутримашинные электронные часы реального времени, обеспечивающие при необходимости автоматический съем текущего момента времени (год, месяц, часы, минуты, секунды и доли секунд). Таймер подключается к автономному источнику питания – аккумулятору, и при отключении машины от сети продолжает работать.

Внешние устройства

Внешние устройства (ВУ) ПК – важнейшая составная часть любого вычислительного комплекса достаточно сказать, что по стоимости ВУ составляют до 80-85 % стоимости ПК. ВУ ПК обеспечивают взаимодействие машины с окружающей средой пользователями, объектами управления и другими компьютерами. К внешним устройствам относятся:

- внешние запоминающие устройства (ВЗУ) или внешняя память ПК;

- диалоговые средства пользователя;

- устройства ввода информации;

- устройства вывода информации;

- средства связи и телекоммуникации.

Диалоговые средства пользователя включают в свой состав видеотерминалы (дисплеи) и устройства речевого ввода-вывода информации;

- видеомонитор (дисплей) – устройство для отображения вводимой и выводимой из ПК информации;

- устройства речевого ввода-вывода – быстро развивающиеся средства мультимедиа. Это различные микрофонные акустические системы, «звуковые мыши» со сложным программным обеспечением, позволяющим распознавать произносимые человеком буквы и слова, идентифицировать их и кодировать;

синтезаторы звука, выполняющие преобразование цифровых кодов в буквы и слова, воспроизводимые через громкоговорители (динамики) или звуковые колонки, подсоединенные к компьютеру.

К устройствам ввода информации относятся:

- клавиатура – устройство для ручного ввода числовой, текстовой и управляющей информации в ПК;

- графические планшеты (дигитайзеры) – устройства для ручного ввода графической информации, изображений путем перемещения по планшету специального указателя (пера); при перемещении пера автоматически выполняется считывание координат его местоположения и ввод этих координат в ПК;

- сканеры (читающие автоматы) – устройства для автоматического считывания с бумажных носителей и ввода в ПК машинописных текстов, графиков, рисунков, чертежей;

- устройства указания (графические манипуляторы), предназначенные для ввода графической информации на экран дисплея путем управления движением курсора по экрану с последующим кодированием координат курсора и вводом их в ПК (джойстик – рычаг, мышь, трекбол – шар в оправе, световое перо и т. д.);

- сенсорные экраны – для ввода отдельных элементов изображения, программ или команд с полиэкрана дисплея в ПК.

Основные блоки ПК и их назначение

К устройствам вывода информации относятся:

- принтеры – печатающие устройства для регистрации информации на оумажный носитель;

- графопостроители (плоттеры) – устройства для вывода графической информации (графиков, чертежей, рисунков) из ПК на бумажный носитель,

Устройства и телекоммуникации используются для связи с приборами и другими средствами автоматизации (согласователи интерфейсов, адаптеры, цифро-аналоговые и аналого-цифровые преобразователи и т. п.) и для подключения ПК к каналам связи, к другим компьютерам и вычислительным сетям (сетевые интерфейсные платы и карты, «стыки», мультиплексоры передачи данных, модемы).

В качестве сетевого адаптера чаще всего используется модулятордемодулятор. Многие из названных выше устройств относятся к условно выделенной группе средств мультимедиа.

Мультимедиа (multimedia – многосредовость) – это комплекс аппаратных и программных средств, позволяющих человеку общаться с компьютером, используя самые разные, естественные для себя среды: звук, видео, графику, тексты, анимацию и т. д. К средствам мультимедиа относятся устройства речевого ввода и вывода информации; микрофоны и видеокамеры, акустические и видеовоспроизводяшие системы с усилителями, звуковыми колонками, большими видеоэкранами; звуковые и видеоплаты, платы видезахвата, снимающие изображение с видеомагнитофона или видеокамеры и вводящие его в ПК; широко распространенные уже сейчас сканеры, позволяющие автоматически вводить в компьютер печатные тексты и рисунки; наконец, внешние запоминающие устройства большой емкости на оптических дисках, часто используемые для записи звуковой и видеоинформации.

Дополнительные интегральные микросхемы

К системной шине и к МП ПК наряду с типовыми внешними устройствами могут быть подключены и некоторые дополнительные интегральные микросхемы, расширяющие и улучшающие функциональные возможности микропроцессора:

- математический сопроцессор;

- контроллер прямого доступа к памяти;
- сопроцессор ввода-вывода;
- контроллер прерываний и т. д.

Математический сопроцессор широко используется для ускоренного выполнения операций над двоичными числами с фиксированной и плавающей запятой, над двоично-кодированными десятичными числами, для вычисления некоторых трансцендентных, в том числе тригонометрических функций.

В современных ПК микросхема математического сопроцессора интегрирована в кристалл МП; микросхемы контроллера прерываний, контроллера прямого доступа к памяти и некоторые другие находятся в системном чипсете на материнской плате.

Математический сопроцессор имеет свою систему команд и работает параллельно (совмещено во времени) с основным МП, но под управлением последнего. Ускорение операций происходит в десятки раз. Современные модели МП, начиная с МП 80486 DX, включают сопроцессор в свою структуру.

Контроллер прямого доступа к памяти (DMA – Direct Memory Access) обеспечивает обмен данными между внешними устройствами и оперативной памятью без участия микропроцессора, что существенно повышает эффективное быстродействие ПК. Иными словами, режим DMA позволяет освободить процессор от рутинной пересылки данных между внешними устройствами и ОП, отдав эту работу контроллеру DMA; процессор в это время может обрабатывать другие данные или другую задачу в многозадачной системе.

Сопроцессор ввода-вывода за счет параллельной работы с МП существенно ускоряет выполнение процедур ввода-вывода при обслуживании нескольких внешних устройств (дисплей, принтер, НМД, НГМД и т. д.); освобождает МП от обработки процедур ввода-вывода, в том числе реализует и режим прямого доступа к памяти.

Контроллер прерываний обслуживает процедуры прерывания.

Прерывание – временное приостановление выполнения одной программы с целью оперативного выполнения другой, в данный момент более важной (приоритетной) "программы. Контроллер принимает запрос на прерывание от внешних устройств, определяет уровень приоритета этого запроса и выдает сигнал прерывания в МП. Микропроцессор, получив этот сигнал, приостанавливает выполнение текущей программы и переходит к выполнению специальной программы обслуживания того прерывания, которое запросило внешнее устройство. После завершения программы обслуживания восстанавливается выполнение прерванной программы. Контроллер прерываний является программируемым. Прерывания возникают при работе компьютера постоянно, достаточно сказать, что все процедуры ввода-вывода информации выполняются по прерываниям. Например, прерывания от таймера возникают и обслуживаются контроллером прерываний 18 раз в секунду (длятся эти прерывания тысячные доли секунды и поэтому пользователь их не замечает).

Элементы конструкции ПК

Конструктивно ПК выполнены в виде центрального системного блока, к которому через разъемы – стыки подключаются внешние устройства: дополнительные блоки памяти, клавиатура, дисплей, принтер и т. д.

Системный блок обычно включает в себя системную плату, блок питания, накопители на дисках, разъемы для дополнительных устройств и платы расширения с контроллерами – адаптерами внешних устройств. На системной плате (часто ее называют материнской платой – mother board), в свою очередь, размещаются:

- микропроцессор;

- системные микросхемы (чипсеты);

- генератор тактовых импульсов;

- модули (микросхемы) ОЗУ и ПЗУ;

- микросхема CMOS-памяти;

- адаптеры клавиатуры, НЖМД и НГМД:

- контроллер прерываний;

- таймер и т. д.

Многие из них подсоединяются к материнской плате с ПОМОЩЬЮ разъемов.

Функциональные характеристики ПК

Основными функциональными характеристиками ПК являются:

1. Производительность, быстродействие, тактовая частота.

2. Разрядность микропроцессора и кодовых шин интерфейса.

3. Типы системного и локальных интерфейсов.

4. Емкость оперативной памяти.

5. Тип и емкость накопителей на гибких магнитных дисках.

6. Емкость накопителя на жестких магнитных дисках (винчестера).

7. Наличие, виды и емкость кэш-памяти.

8. Тип видеомонитора (дисплея) и видеоадаптера.

9. Наличие и тип принтера.

10. Наличие и тип накопителя на CD-ROM. наличие и тип модема.

11. Наличие и виды мультимедийных аудио-видео средств.

13. Имеющееся программное обеспечение и вид операционной системы.

14. Аппаратная и программная совместимость с другими типами компьютеров.

15. Возможность работы в вычислительной сети.

16. Возможность работы в многозадачном режиме.

17. Надежность.

18. Стоимость.

19. Габаритные размеры и вес.

Некоторые из приведенных функциональных характеристик нуждаются в пояснении, поэтому остановимся на них подробнее.

Производительность, быстродействие, тактовая частота

Производительность современных компьютеров измеряют обычно в миллионах операций в секунду. Единицами измерения служат:

- МИПС (MIPS – Mega Instruction Per Second) – для операций над числами, представленными в форме с фиксированной запятой ("точкой);

- МФлоПС (MFloPC – Mega FLoating point Operation Per Second) – для операций над числами, представленными в форме с плавающей запятой (точкой).

Реже производительность компьютеров измеряют с использованием единиц измерения:

Per КОПС (KOPS) Kilo Operation Second)  $\omega$ ДЛЯ низкопроизводительных компьютеров - тысяча неких усредненных операций над числами;

- ГФлоПС (GFloPS – Giga FloPS) – миллиард операций в секунду над числами с плавающей запятой.

Оценка производительности компьютеров всегда приблизительная, ибо ориентируется на некоторые усредненные или, наоборот, на конкретные виды операции. Реально при решении различных задач используются и различные наборы операций.

Для компьютеров, выполняющих самые разные задания, эти оценки будут весьма неточными. Поэтому для характеристики ПК вместо производительности обычно указывают тактовую частоту, более объективно определяющую быстродействие машины, так как каждая операция требует для своего выполнения вполне определенного количества тактов. Зная тактовую частоту, можно достаточно точно определить время выполнения любой машинной операции.

Например, при отсутствии конвейерного выполнения команд и увеличения внутренней частоты у микропроцессора тактовый генератор с частотой 100 МГц обеспечивает выполнение 20 млн. коротких машинных операций (простых сложений и вычитаний, пересылки информации и т. д.) в секунду; с частотой 1000 МГц – 200 млн. коротких операций в секунду.

Разрядность микропроцессора и кодовых шин интерфейса

Разрядность - это максимальное количество разрядов двоичного числа, над которыми одновременно может выполняться машинная операция, в том числе и операция передачи информации; чем больше разрядность, тем, при прочих равных условиях, будет больше и производительность ПК.

Разрядность МП определяется иногда по разрядности его регистров и кодовой шины данных, а иногда по разрядности кодовых шин адреса.

Одинаковая разрядность этих шин только у МП типа VLIW (64-битовая IA – Intel Architecture).

Типы системного и локальных интерфейсов

Разные типы интерфейсов обеспечивают разные скорости передачи информации между узлами машины, позволяют подключать разное количество внешних устройств и различные их виды. Емкость оперативной памяти Емкость оперативной памяти измеряется обычно в мегабайтах.

Напоминаем, что 1 Мбайт = 1024 Кбайт = 10242байт.

Многие современные прикладные программы с оперативной памятью, имеющей емкость меньше 16 Мбайт, просто не работают, либо работают, но очень медленно.

Следует иметь в виду, что увеличение емкости основной памяти в два раза, помимо всего прочего, увеличивает эффективную производительность компьютера при решении сложных задач (когда ощущается дефицит памяти) примерно в 1,7 раза.

Емкость накопителя на жестких магнитных дисках (винчестера) Емкость винчестера измеряется обычно в гигабайтах. 1 Гбайт = 1024 Мбайт.

Для ускорения операций с основной памятью организуется регистровая кэш-память внутри микропроцессора (кэш-память первого уровня) или вне микропроцессора на материнской плате (кэш-память второго уровня); для ускорения операций с дисковой памятью организуется кэш-память на ячейках основной памяти.

Следует иметь в виду, что наличие кэш-памяти емкостью 256 Кбайт увеличивает производительность ПК примерно на 20 %.

Аппаратная программная совместимость  $\mathbf{M}$ ДРУГИМИ  $\mathbf{c}$ типами компьютеров

Аппаратная  $\overline{M}$ программная совместимость  $\mathbf{c}$ другими типами компьютеров означает возможность на компьютере, использования соответственно, тех же технических элементов и программного обеспечения, что и на других типах машин.

Возможность работы в многозадачном режиме

Многозадачный режим позволяет **ВЫПОЛНЯТЬ** вычисления одновременно по нескольким программам (многопрограммный режим) или для нескольких пользователей (многопользовательский режим). Совмещение во времени работы нескольких устройств машины, возможное в таком режиме, позволяет существенно увеличить эффективное быстродействие компьютера.

Надежность

Надежность - это способность системы выполнять полностью и правильно все заданные ей функции.

Типы систем

Классифицировать РС можно по нескольким (вообще говоря, большому числу) различным категориям. Обычно классифицируют РС двумя способами - по типу программного обеспечения, которое они могут выполнять, и по типу главной шины системной платы компьютера, т. е. по типу шины процессора и ее разрядности.

Процессор считывает данные, поступающие через внешнюю соединительную шину данных процессора, которая непосредственно соединена с главной шиной на системной плате. Шина данных процессора (или главная шина) также иногда называется локальной шиной, поскольку она локальна для процессора, который соединен непосредственно с ней. Любые другие устройства, соединенные с главной шиной, по существу, могут использоваться так, как при непосредственном соединении с процессором. Если процессор имеет 32-разрядную шину данных, то главная шина процессора на системной плате также должна быть 32-разрядной. Это означает, что система может пересылать в процессор или из процессора за один цикл 32 разряда (бита) данных.

У процессоров разных типов разрядность шины данных различна, причем разрядность главной шины процессора на системной плате должна совпадать с разрядностью устанавливаемых процессоров

Шина - имя, данное разъемам расширения, в которые можно установить дополнительные платы. Шина ISA называется 8-разрядной потому, что в системах класса РС/ХТ через нее можно отправлять или получать только 8 бит данных за один цикл. Данные в 8-разрядной шине отправляются одновременно по восьми параллельным проводам.

Компьютеры, в которых разрядность шины равна 16 или больше, называются компьютерами класса AT, причем слово advanced указывает, что их стандарты усовершенствованы по сравнению с базовым проектом, и эти усовершенствования впервые были осуществлены в компьютере IBM AT. В компьютер класса АТ можно установить любой процессор, совместимый с Intel 286 или более старшей моделью процессоров (включая 386, 486, Pentium, Pentium Pro и Pentium II), причем разрядность системной шины должна быть равна 16 или больше.

Порядок выполнения работы:

- 1. Подготовьте памятку по технике безопасности.
- 1. Заполните таблицу компонентов ПК
- 2. Заполните таблицу в соответствии с теоретическим материалом Таблица Разъемы подключения

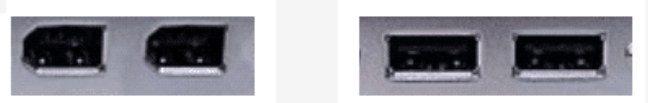

3. По представленному рисунку назовите интерфейс подключения.

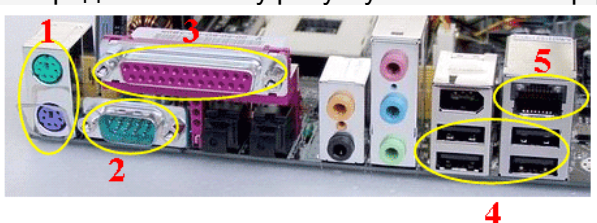

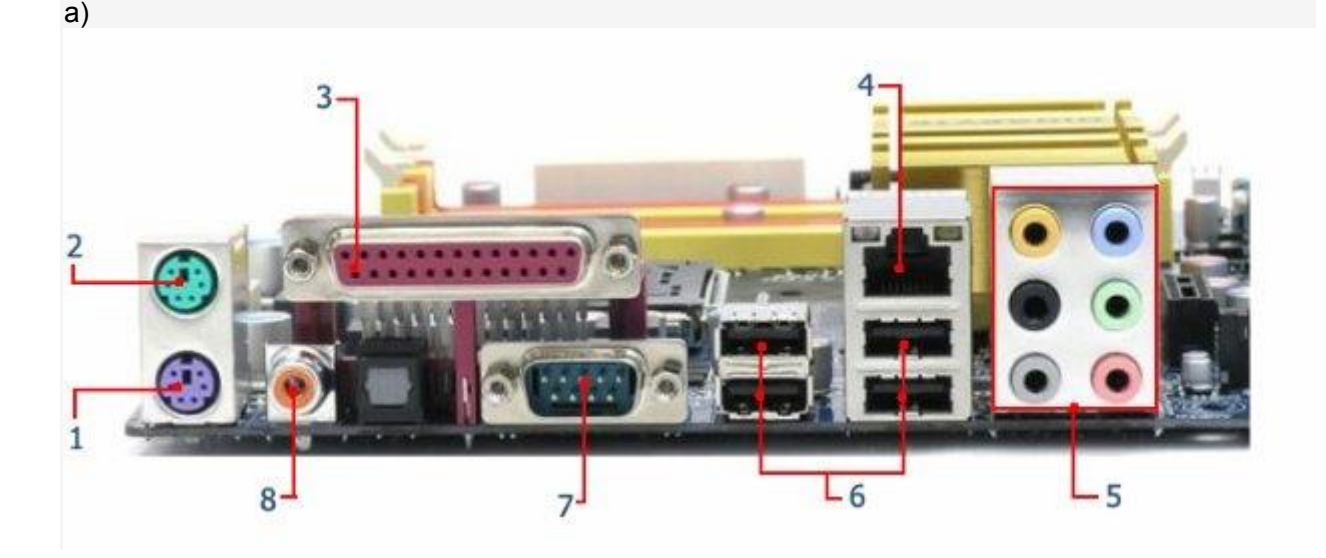

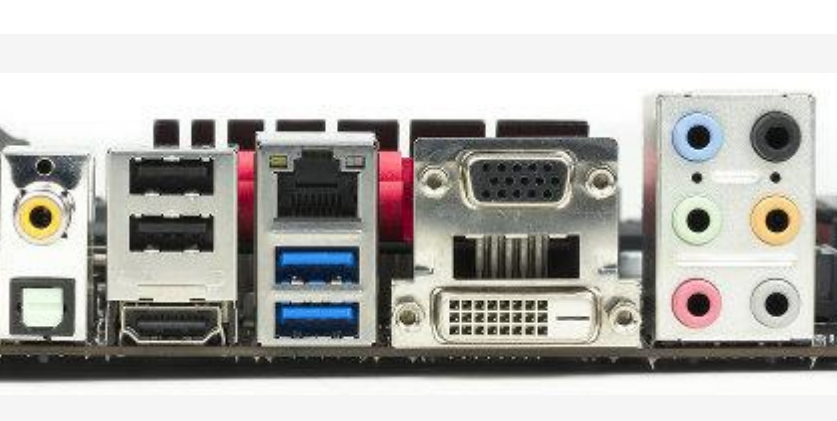

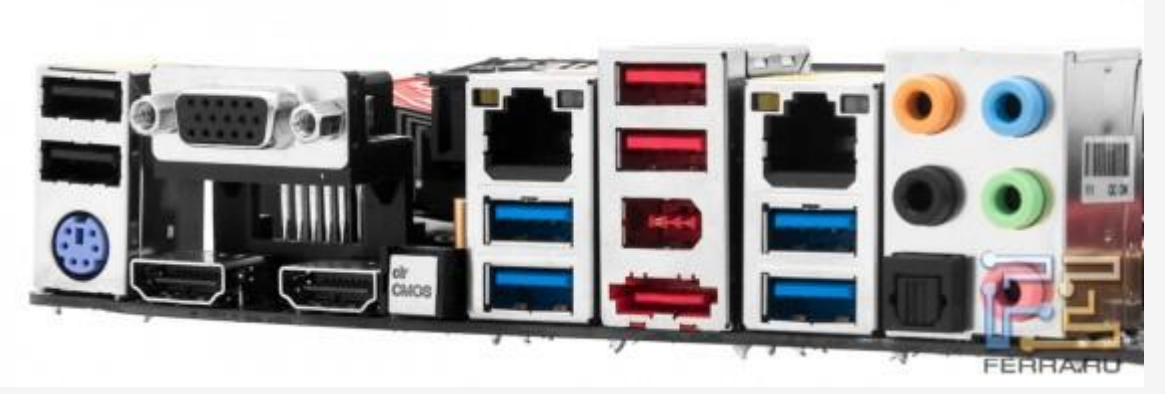

Г)

б)

в)

3. Расшифруйте обозначения

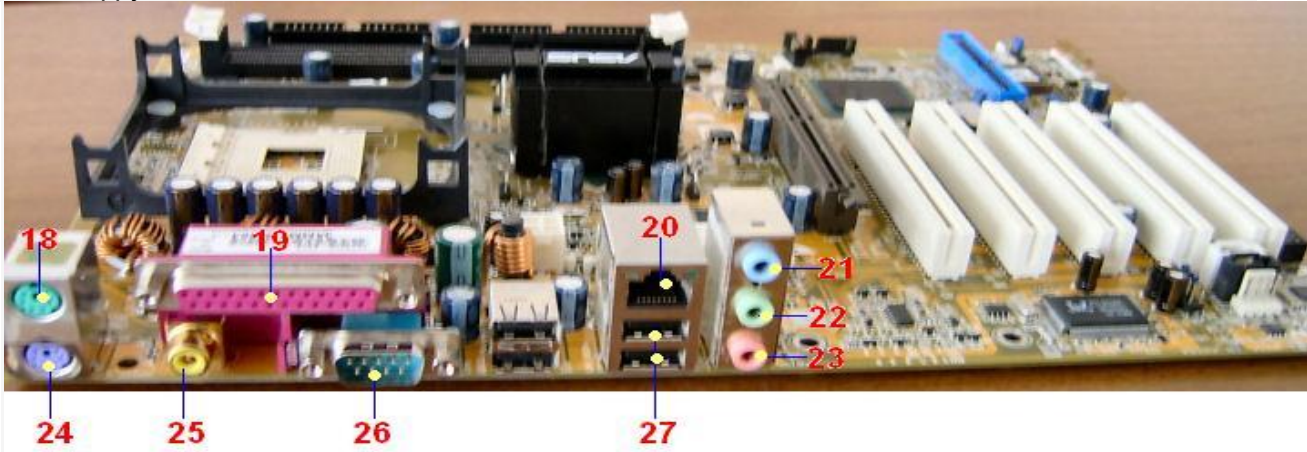

Подготовьте ответы на следующие вопросы:

1. Характеристики (тип разъема, количество контактов, скорость передачи данных) разъемов:

- o видеоадаптера;
- o последовательных портов;
- o параллельного порта;
- o шины USB;
- o питания системного блока;
- o питания монитора.
- 2. Какие устройства входят в базовую конфигурацию ПК?
- 3. Что понимается под интерфейсом передачи данных?

## Лабораторная Работа №2.2

## «Телекоммуникационные технологии в организации профессиональной деятельности»

работы: Изучение основных компонентов персонального Нель компьютера и основных видов периферийного оборудования, способов их подключения, основных характеристик (название, тип разъема, скорость передачи данных, дополнительные свойства). Определение по внешнему виду типов разъемов и подключаемого к ним оборудования

получение сведений по настройке пользовательского интерфейса периферийных устройств средствами операционной **СИСТЕМЫ Microsoft Windows** 

Краткие теоретические сведения:

Периферийные устройства (ПУ) — аппаратура, предназначенная для внешней обработки информации. Другими словами, это устройства, расположенные вне системного блока - внешние устройства.

### 1 Подключения устройств к системному блоку

Все периферийные устройства подключаются только к системному блоку. Для работы конкретного устройства в составе конкретного комплекта ПЭВМ необходимо иметь:

Контроллер (адаптер) – специальную плату, управляющую  $1_{-}$ работой конкретного периферийного устройства. Например, контроллер клавиатуры, мыши, адаптер монитора, портов и т.п.

Драйвер – специальное программное обеспечение, управляющее 2. периферийного устройства Например. работой конкретного лрайвер клавиатуры, драйвер принтера и т.п.

Для управления работой устройств в компьютерах используются электронные схемы - контроллеры. Различные устройства используют разные способы подключения к контроллерам:

некоторые устройства (дисковод для дискет, клавиатура и т. д.) имеющимся полключаются к составе компьютера стандартным  $\bf{B}$ контроллерам (интегрированным или встроенным в материнскую плату);

некоторые устройства (звуковые карты, многие факс-модемы и т. д.) выполнены как электронные платы, т. е. смонтированы на одной плате со своим контроллером;

некоторые устройства используют следующий  $C\Gamma$ <sub>0</sub> подключения: в системный блок компьютера вставляется электронная плата (контроллер), управляющая работой устройства, а само устройство подсоединяется к этой плате кабелем:

сегодняшний лень большинство внешних устройств  $HA$ подключаются к компьютеру через USB-порт.

Платы контроллеров вставляются в специальные разъемы (слоты) на материнской плате компьютера.

С помощью добавления и замены плат контроллеров пользователь может модифицировать компьютер, расширяя его возможности и настраивая его по своим потребностям. Например, пользователь может добавить в компьютер факс-модем, звуковую карту, плату приема телепередач и т. д.

Одним из видов контроллеров, которые присутствуют почти в каждом компьютере, является контроллер портов ввода-вывода. Часто этот контроллер интегрирован в состав материнской платы. Контроллер портов ввода-вывода соединяется кабелями с разъемами на задней стенке компьютера, через которые к компьютеру подключаются принтер, мышь и некоторые другие устройства.

Кроме контроллеров портов ввода-вывода в системном блоке присутствуют разъемы шины USB – универсальной последовательной шины, к которой можно подключить клавиатуру, мышь, принтер, модем, дисковод компакт-дисков, сканер и т. д. Основное требование возможность подключения к данной шине устройства. Особенность шины USB – возможность подключения к ней устройств во время работы компьютера (не выключая его).

В отличие от внутренних компонентов, для установки периферийных устройств не нужно открывать корпус.

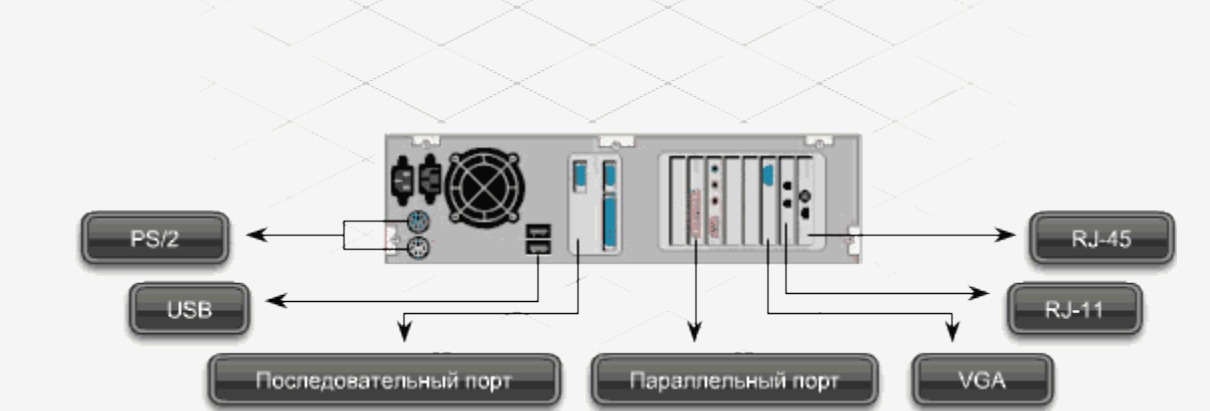

Периферийные устройства подключаются к разъемам на внешней части корпуса с помощью проводов или беспроводной связи. Исторически периферийные устройства разработаны в расчете на определенный тип портов. Например, в конструкции принтеров для персональных компьютеров предусмотрено подключение к параллельному порту, который передает от компьютера к принтеру данные в определенном формате.

Разработанный интерфейс универсальной последовательной шины (USB) сильно упростил использование проводных периферийных устройств. USB-устройства не требуют сложных процедур конфигурации. Они просто подключаются к соответствующему порту (при наличии нужного драйвера). Кроме того, все чаще появляются устройства, которые подключаются кузлу с использованием беспроводной технологии.

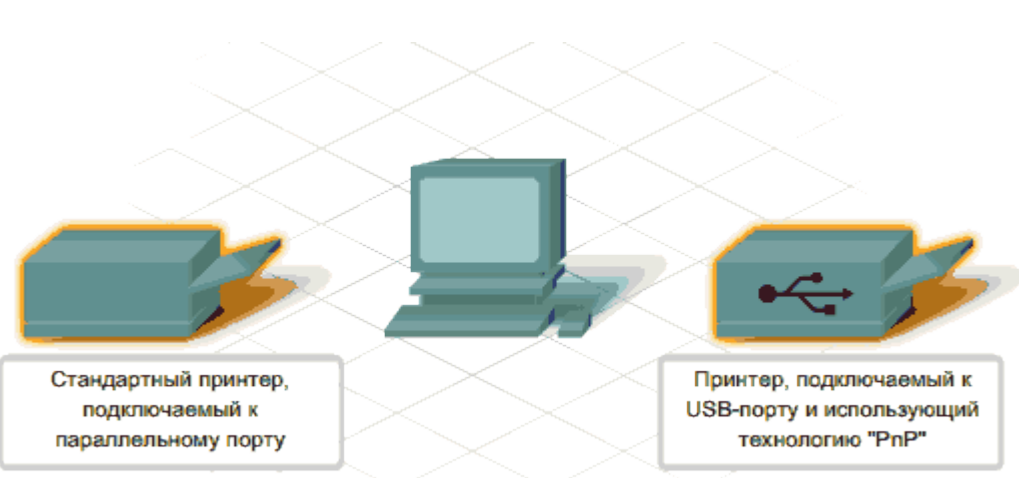

**Установка периферийного устройства** выполняется в несколько этапов. Порядок и тип этих шагов зависит от типа физического подключения и от того, относится ли устройство к типу автоматически настраивающихся (PnP). Предусмотрены следующие шаги:

подсоединение периферийного устройства к узлу с помощью соответствующего кабеля или беспроводного соединения;

подключение устройства к источнику питания;

установка соответствующего драйвера.

Некоторые устаревшие устройства, так называемые "обычные устройства", не предусматривают самонастройки. Драйверы таких устройств устанавливаются после того, как устройство подключается к компьютеру и включается питание.

Драйверы самонастраивающихся USB-устройств в системе уже имеются. В таком случае при подключении и включении операционная система распознает устройство и устанавливает соответствующий драйвер.

#### **2 Организация электропитания устройств компьютера**

Все устройства, имеющиеся внутри системного блока (как внутренние, так и внешние) питаются через блок питания системного блока.

Монитор поддерживает две схемы подключения:

- через системный блок (в этом случае при включении/выключении системного блока одновременно включается/выключается монитор);

- через отдельную розетку (тогда при включении системного блока монитор нужно включить через отдельную кнопку).

Все остальные периферийные устройства, расположенные в отдельны корпусах, имеют отдельные кабели питания, подключаемые к собственным розеткам.

Несмотря на высокую надежность и безопасность, компьютерное оборудование должно быть заземлено.

Во избежание нежелательных последствий скачков напряжения электросети (потеря и порча информации, выход из строя компьютерного оборудования и пр.), ПК обычно подключают к электросети через источник бесперебойного питания — UPS, который стабилизирует подаваемое на аппаратуру напряжение от сети и, при его полном отключении, поддерживает питание компьютера в течение некоторого (обычно 15—20 минут) времени, чтобы пользователь успел завершить работу запущенных программ, сохранить необходимую информацию и выключить компьютер по стандартной схеме.

Если в составе комплекта компьютерного оборудования нет UPS, то желательно использовать хотя бы обычный стабилизатор напряжения или специальный сетевой фильтр.

### Порядок выполнения работы

Задание 1: Осуществить подключение периферийного оборудования, используя различные интерфейсы: жесткий диск, привод на компакт-дисках, флоппи-дисковод, плату видеоадаптера, сетевую карту, звуковую карту, монитор, принтер, сканер.

## Изучение разъемов для подключения электропитания и внешних устройств

Посмотрите оборотную на сторону системного блока  $\mathbf{c}$ подключенными кабелями. Поочередно вынимая кабель конкретного устройства зарисуйте разъемы системного блока. Результаты изучения разъемов занесите в таблицу.

### **Устройство**

#### Схема разъема, к которому подключено

- Электропитание 1.
- $2<sup>1</sup>$ Клавиатура
- $3<sub>1</sub>$ Мышь
- $\overline{4}$ Питание монитора
- $5.$ Монитор
- $6<sup>1</sup>$ Сетевой кабель
- $7<sub>1</sub>$ USB порт

#### Подключение и настройка принтера.

Подключите принтер к системному блоку.

Произведите установку программного обеспечения принтера драйвера.:

1. Запустите команду Пуск - Панель управления - Принтеры и факсы

 $2.$ В открывшемся окне Принтеры и факсы выберите команду Файл - установить принтер

 $\overline{3}$ . Далее действуйте по шагам мастера установки, выбирая варианты согласно рисункам:

Таким образом, принтер установлен.

Результат можно посмотреть в окне Принтеры и факсы (Пуск – Панель управления - Принтеры и факсы). Ваш принтер появился в списке принтеров.

## Использование свойств принтера при печати

Откройте текстовый редактор

 $( \Pi y cK - \Pi pozpammu - Microsoft Office - Microsoft Word 2007)$ 

Запустите команду Печать главного меню окна.

Изучите все возможности печати документов (какие изменения можно производить при печати).

Результат зафиксируйте в отчете.

Ответьте на вопросы:

 $1_{\cdot}$ Расскажите, как осуществляется питание различных устройств  $\Pi$ K

 $2.$ Посчитайте количество необходимых розеток электропитания, если в состав ПК входят сканер и принтер.

В чем состоит особенность электропитания мониторов? 3.

 $\overline{4}$ . Какие устройства используются в ПК для стабилизации напряжения в сети?

5. Какое устройство в составе ПК позволяет стандартно завершить работу аппаратуры при внезапном отключении электропитания?

Как осуществляется подключение электропитания и внешних 6. устройств в компьютере?

# Отчет о практической работе должен содержать:

- 1. Тему работы
- $2.$ Цель
- $3.$ Используемые инструменты ИТ.
- $\overline{4}$ . Результаты практической части работы.
- $5<sub>1</sub>$ Ответы на контрольные вопросы.

## Лабораторная Работа №3.2 «Обшие сведения об операционной системе Windows»

Цель работы: ознакомиться с общими сведениями об операционной системе Windows

Краткие теоретические сведения:

Операционная система (ОС) - комплекс служебных программ, выполняющих задачи планирования и управления ресурсами компьютера. Без наличия установленной на компьютере ОС невозможна работа ни одной прикладной программы.

Операционная система выполняет следующие основные функции:

управление устройствами (лисками. лисплеем. принтером. клавиатурой и т.д.);

- управление программами - загрузка программ, предоставление в их распоряжение специальных функций для работы с аппаратурой компьютера И Т.Д.:

- выполнение команд - взаимодействие пользователя с компьютером.

Существуют разные операционные системы: MS DOS, Windows, OS/2, Linux, Unix, Mac OS и т.д. В настоящем пособии рассматривается ОС Microsoft Windows, ввиду наибольшего распространения на персональных компьютерах.

**MS** Windows 2000 Операционная система состоит **ИЗ** следующих компонент:

- загрузчик операционной системы - небольшая программа, хранящаяся в первом секторе системного диска. Назначение загрузчика - считывание с диска в оперативную память остальных программ операционной системы и запуск их на выполнение;

ядро (kernel) — центральная часть операционной системы, выполняющая практически все основные функции по управлению ресурсами компьютера;

- командный процессор (command.com) - интерпретатор командной строки. Эта программа обрабатывает команды пользователя, введенные с клавиатуры или иным способом;

- другие программы:

о драйвера внешних устройств (от англ. driver - шофер, водитель) специальные программы, предназначенные для взаимодействия компьютера с внешними устройствами (мышью, CD-ROM, монитором, принтером, модемом и т.п.);

о утилиты - программы, обеспечивающие проверку состояния и обслуживание дисков, памяти и других устройств (fdisk.exe, scandisk.exe, format.com, mem.exe  $u$   $T.H.$ );

о программы, обеспечивающие графический интерфейс пользователя (Graphical User Interface, GUI);

программное обеспечение: текстовые прикладное редакторы  $\Omega$ (Блокнот, WordPad, Edit.com), графический редактор (Paint), калькулятор, файловый менеджер (Проводник) и ряд других полезных программ.

Порядок выполнения работы:

1. Подготовьте памятку по технике безопасности.

2. На Рабочем столе создайте папку Деревья (вызвать контекстное меню, выбрать *Создать/Папку*, написать название папки и нажатьENTER) В этой папке создайте еще две папки Плодовые и Широколиственные (открыть папку Деревья и в ней вызвать контекстное меню, выбрать *Создать/Папку* или меню Файл/*Создать/* Папку, написать название папки и нажатьENTER )

В папке Широколиственные создайте два текстовых документа Клен. txt и Тополь. txt (открыть папку Широколиственные, вызвать контекстное меню, выбрать *Создать/Текстовый документ* или

меню Файл/Создать/Текстовый документ, написать название файла и нажатьENTER)

В папке Плодовые создайте текстовый документ Вишня. txt, документ MS Word Абрикос. doc и рисунок Персик. bmp

Из папки Плодовые перенесите Абрикос. doc в папку Широколиственные (открыть папку Плодовые выделить файл Абрикос. doc вызвать его контекстное меню, выбрать *Вырезать*; открыть папку Широколиственные вызвать контекстное меню, выбрать *Вставить*)

Подготовьте ответы на следующие вопросы:

1, Основные элементы рабочего стола.

2.Главное меню.

3.Окна программ.

Подготовьте реферат на тему: «Перспективы развития операционных систем».

## **Лабораторная Работа №1 «Телекоммуникационные технологии в организации профессиональной деятельности»**

Цель работы: классифицировать и систематизировать понятия ИКТ Краткие теоретические сведения:

Телекоммуникация предполагает передачу на дальние дистанции всех форм информации между компьютерами посредством различных видов линий связи. По определению для обеспечения оперативного и доступного обмена информационными файлами необходимо, чтобы у пользователей был доступ к сети Интернет и соответствующее программное обеспечение для обработки данных.

**Все современные телекоммуникационные технологии** основаны на применении сетей.

## *Сетевые ресурсы разделяют на такие типы:*

Аппаратные (серверы);

 Программные (обеспечивают прием, передачу и обработку информации);

Информационные (хранение различных массивов информации).

В сети Интернет существует несколько сервисов, или видов услуг, которые предоставляются потребителям. Для их корректного использования нужно иметь два компьютера, один из них является рабочей станцией потребителя, а второй – сервером, являющимся источником ресурсов сети.

Работа всех сервисов основана на использовании прикладных протоколов, в которых указан перечень правил, обязательных для выполнения всеми компаниями для обеспечения совместимости аппаратного и программного обеспечения. Также передача данных основана на программе клиент-сервер, которая предполагает запрашивание услуг клиентом у сервера.

## *Сеть Интернет может предоставлять такие услуги:*

 Телекоммуникационные (обмен сообщениями, информацией различного типа и величины, телеконференции и т.д.);

 Информационные (поиск информации любого формата, которая интересует пользователя);

Консультационные (обучение и консультации по любым вопросам,

связанным с использованием общественных ресурсов);

Технические услуги (установка и тестирование оборудования и  $\Pi$ O);

Коммерческие (все виды коммерческой деятельности в Интернете);

On-line связь между абонентами;

Размещение рекламных объявлений на разных сайтах, в социальных сетях и на других площадках;

Сотовая и мобильная связь.

## Порядок выполнения работы:

1. Подготовьте памятку по технике безопасности.

2. Составьте cxemy расположения технических средств ЛЛЯ эргономичной организации рабочего места юриста.

Подготовьте ответы на следующие вопросы:

1. Телекоммуникационные технологии: понятие, структура, функции.

2. Использование компьютерных и телекоммуникационных средств в работе юриста.

3. Сетевые технологии работы с информацией. Ресурсы локальных и глобальных информационных сетей.

4. Работа с электронной почтой.

Полготовьте мультимедийную презентации на Temy: «Автоматизированное рабочее место юриста»

## Тест

1. Организационное обеспечение реализует следующие функции:

а) анализ существующей системы управления организацией, где будет использоваться ИС, и выявление задач, подлежащих автоматизации

b) подготовку задач к решению на компьютере, включая техническое задание на проектирование ИТ и технико-экономическое обоснование ее эффективности

с) понимание целей, задач, функций всей системы управления организацией

2. Правовое обеспечение - это:

а) совокупность методов  $\mathbf{M}$ средств, регламентирующих взаимодействие работников с техническими средствами и между собой в процессе разработки и эксплуатации информационной системы

**b**) совокупность правовых норм. определяющих создание. юридический статус и функционирование

 $c)$  при создании конкретных информационных технологий, регламентирующих порядок получения, преобразования и использования информации

d) совокупность разработанных программ. информационных технологий

3. Правовое обеспечение этапов функционирования информационной системы включает:

а) статус информационной системы

b) совокупность математических методов

с) правовые положения отдельных видов процесса управления

4. Информационные системы, используемые для решения частично структурированных задач, подразделяются на:

а) создающие управленческие отчеты  $\boldsymbol{\mathsf{M}}$ ориентированные Ha обработку данных

b) разрабатывающие возможные альтернативы решения

с) составление комбинаций данных, получаемых из различных **ИСТОЧНИКОВ** 

5. Процедуры манипулирования данными в информационной системе обеспечивают возможности:

а) быстрое добавление или исключение того или иного источника данных и автоматическое переключение источников при поиске данных

b) управление данными с использованием возможностей систем управления базами данных

с) статус информационной системы

d) автоматическое отслеживание потока информации для наполнения баз ланных

6. Основными функциями модельной информационной системы ЯВПЯЮТСЯ.

а) возможность работы в среде типовых математических моделей, включая решение основных задач моделирования типа "как сделать, чтобы?", "что будет, если?", анализ чувствительности

b) составление комбинаций данных, получаемых из различных источников

с) достаточно быстрая и адекватная интерпретация результатов моделирования

d) возможность графического отображения динамики модели

7. К типам деятельности, определяющим функциональные признаки, относятся:

а) производственная, маркетинговая, финансовая, кадровая деятельность

b) программная, маркетинговая, финансовая, кадровая деятельность

с) базовая, финансовая, кадровая деятельность

8. Маркетинговая деятельность включает:

а) анализ рынка производителей и потребителей выпускаемой продукции, анализ продаж

b) производственные системы

с) рациональную организацию материально-технического снабжения

- 9. Финансовая деятельность связана:
- a) с организацией контроля и анализа финансовых ресурсов фирмы
- b) с бухгалтерской, статистической, оперативной информации
- c) с системой кадров
- 10. Кадровая деятельность направлена на:
- a) подбор и расстановку необходимых фирме специалистов
- b) ведение служебной документации по различным аспектам
- c) создание и внедрение в производство научно-технических новшеств

11. К функциям информационных систем системы маркетинга относится:

- a) Планирование объемов работ и разработка календарных планов
- b) Управление портфелем заказов
- c) Исследование рынка и прогнозирование продаж
- d) Анализ и установление цены
- e) Рекомендации по производству новой продукции
- 12. К функциям производственных информационных систем относится:
- a) Анализ и планирование подготовки кадров
- b) Планирование объемов работ и разработка календарных планов
- c) Оперативный контроль и управление производством
- d) Выявление оперативных проблем
- e) Управление запасами

13. К функциям финансовых и учетных информационных систем относится:

- a) Управление портфелем заказов
- b) Управление кредитной политикой
- c) Анализ работы оборудования
- d) Финансовый анализ и прогнозирование
- e) Обеспечение процесса выработки стратегических решений
- 14. К функциям системы кадров информационных систем относится:
- a) Исследование рынка и прогнозирование продаж
- b) Анализ и установление цены
- c) Анализ и прогнозирование потребности в трудовых ресурсах
- d) Ведение архивов записей о персонале
- e) Анализ и планирование подготовки кадров
- 15. Информационная технология это:
- a) процесс, использующий совокупность средств и методов сбора

b) обработки и передачи данных (первичной информации) для получения информации нового качества о состоянии объекта

- c) Обеспечение процесса выработки стратегических решений
- 16. Цель технологии это:

a) выпуск продукции, удовлетворяющей потребности человека или системы

b) производство информации для ее анализа человеком и принятия на его основе решения по выполнению какого-либо действия

 $c)$  процесс, определяемый совокупностью средств и методов обработки, изготовления, изменения состояния, свойств, формы сырья или материала

17. К основным принципам новой (компьютерной) информационной технологии относится:

а) интерактивный (диалоговый) режим работы с компьютером

(стыковка, взаимосвязь) b) интегрированность другими  $\mathbf{c}$ программными продуктами

с) учет закономерностей социальной среды

18. Техническими средствами производства информации является:

а) аппаратное, программное и математическое обеспечение этого процесса

b) прикладное, программное и математическое обеспечение этого процесса

с) системное, программное и математическое обеспечение этого процесса

19. Информационная технология является процессом, состоящим из:

а) обработки и передачи данных (первичной информации) для получения информации нового качества о состоянии объекта

b) регламентированных правил выполнения операций

с) действий. этапов разной степени сложности над данными, хранящимися в компьютерах

20. Информационная технология обработки данных предназначена для решения:

а) структурированных задач, по которым имеются необходимые входные данные и известны алгоритмы и другие стандартные процедуры их обработки

b) неструктурированных задач, по которым имеются необходимые входные данные и известны алгоритмы и другие стандартные процедуры их обработки

с) частично структурированных задач.  $\Pi$ <sup>O</sup> которым имеются необходимые входные данные и известны алгоритмы и другие стандартные процедуры их обработки

21. К информационным технологиям, связанных с обработкой данных ОТНОСЯТ.

а) выполнение необходимых фирме задач по обработке данных

b) решение только хорошо структурированных задач, для которых можно разработать алгоритм

с) выполнение основного объема работ в автоматическом режиме с минимальным участием человека

d) операцию продажи товаров фирмой,  $\bf{B}$ результате которой формируется выходной документ для покупателя в виде чека или квитанции

22. К основным компонентам информационной технологии обработки ланных относится:

а) сбор данных

b) обработка данных

с) классификация или группировка

d) вычисления, включающие арифметические и логические операции

23. Целью информационной технологии управления является:

а) удовлетворение информационных потребностей **BCCX** без исключения сотрудников фирмы, имеющих дело с принятием решений. Она может быть полезна на любом уровне управления

b) укрупнение или агрегирование, служащее для уменьшения количества данных и реализуемое в форме расчетов итоговых или средних значений

с) сортировка,  $\mathbf{c}$ которой помошью упорядочивается последовательность записей

24. На уровне управленческого контроля решаются следующие задачи обработки данных:

а) оценка планируемого состояния объекта управления

- b) оценка отклонений от планируемого состояния
- с) анализ возможных решений и действий,
- d) процесс, использующий совокупность средств и методов сбора

25. Информационная технология управления направлена на создание отчетов:

- а) прикладных
- **b**) специальных
- с) суммирующих
- d) сравнительных

#### Лабораторная работа №2

## «Информационные технологии и информационные системы в профессиональной деятельности»

Цель работы: актуализация и систематизация знаний по изученной теме

Краткие теоретические сведения:

Информационная система - это взаимосвязанная совокупность средств, методов и персонала, используемых для хранения, обработки и выдачи информации для достижения цели управления. В современных условиях основным техническим средством обработки информации является персональный компьютер. Большинство современных информационных систем преобразуют не информацию, а данные. Поэтому часто их называют системами обработки данных.

По степени механизации процедур преобразования информации системы обработки данных делятся на системы ручной обработки,

механизированные. автоматизированные  $\mathbf{M}$ системы автоматической обработки данных.

Важнейшими принципами построения эффективных информационных систем являются следующие.

Принцип интеграции, заключающийся в том, что обрабатываемые данные, однажды введенные в систему, многократно используются для решения большого числа задач.

Принцип системности, заключающийся в обработке данных в различных аспектах, чтобы получить информацию, необходимую для принятия решений на всех уровнях управления.

Приниип комплексности, заключающийся  $\mathbf{B}$ механизации  $\overline{M}$ автоматизации процедур преобразования ланных на **BCCX** этапах функционирования информационной системы.

Информационные системы также классифицируются:

функциональному  $\Pi$ <sup>O</sup> назначению: производственные, коммерческие, финансовые, маркетинговые и др.;

объектам управления: информационные  $\overline{10}$ системы автоматизированного проектирования, управления технологическими процессами, управления предприятием (офисом, фирмой, корпорацией, организацией) и т. п.:

характеру использования результатной информации:  $\Pi$ <sup>O</sup> информационно-поисковые, предназначенные для сбора, хранения и выдачи информационно-советующие, информации пользователя;  $\Pi$ <sup>O</sup> запросу предлагающие пользователю определенные рекомендации для принятия решений (системы поддержки принятия решений); информационноуправляющие, результатная информация которых непосредственно участвует в формировании управляющих воздействий.

Порядок выполнения работы:

1. Безработному И. представители службы занятости Задание предложили для дальнейшего трудоустройства пройти обучение в другой местности. Гражданин И. получил компенсацию материальных затрат, в связи с направлением его на учебу в другую местность по предложению службы занятости. Выясните, входят ли в сумму компенсации расходы по найму жилья на время обучения?

Задание 2. Найдите документ, принятый летом 2014 года, которым устанавливается коэффициент индексации страховой части трудовой пенсии.

Подготовьте ответы на следующие вопросы:

1. Информационные технологии: понятие, функции, состав, использование в профессиональной деятельности.

Подготовьте сообщение на тему: «Информационные системы: понятие, классификация, структура, назначение»

## Лабораторная работа №3

«Правовая информация как среда информационной системы»

Цель работы: актуализация полученных знаний

Краткие теоретические сведения:

До 70-х годов прошлого века в юриспруденции понятие «правовая информация» вообще не использовалось, как и вообще термин информация до недавнего времени не использовался в сфере общественных отношений. С развитием теории информации и внедрением ее в практику общественной жизни стали использоваться понятия «информация», «информационные процессы» и др. Постепенно и в юриспруденцию были внесены новые понятия, связанные с информацией.

Известный юрист А.Б.Венгеров рассматривал в более узкой плоскости информацию (только официальные нормативно-правовые правовую документы и их аналоги, содержащиеся в справочно-поисковых системах). Более широко понимал правовую информацию С.С. Москвин, включая в это понятие все сведения и сообщения о правовой сфере, включая результаты деятельности ученых-правоведов и юристов-практиков.

Современные авторы применяют более дифференцированный подход к определению понятия «правовая информация». Этому способствует практика нормотворчества и достижения аналитической юриспруденции.

В частности, О.А.Гаврилов относит к правовой информации «любые сведения о фактах, событиях, предметах, лицах, явлениях, протекающих в правовой сфере, содержащиеся в различных источниках и используемых государством  $\overline{M}$ обшеством ЛЛЯ решения практических залач правотворчества, правоприменительной и правоохранительной деятельности, защиты прав и свобод личности».

Суммируя различные мнения, можно сделать вывод о том, что к правовой информации относятся все официальные нормативные правовые акты и документы, имеющие правовой характер, а также неофициальные сообщения, непосредственно связанные с практикой нормотворчества и юридической деятельностью.

Итак: Правовая информация - сведения о фактах, событиях, предметах, лицах, явлениях, протекающих в правовой сфере жизни общества, содержащихся как в нормах права, так и в других источниках, и используемая при решении правовых задач.

Специфика правовой информации заключается в том, что независимо от своего содержания, она всегда обладает определенной социальной значимостью.

Правовая информация регулирует отдельные стороны хозяйственной и социально-культурной деятельности общества, что и определяет ее особый. прагматичный характер.

Информация, находящаяся в тексте правового акта и содержащая правовые нормы называется нормативной.

Таким образом, к правовой информации относятся:

1. нормативные и ненормативные правовые акты (законы, подзаконные акты, акты правоприменения и др.);

2. нормативные акты корпораций и других организаций;

3. официальные акты и обобщения судебной практики;

4. документы юридической деятельности правоохранительных органов;

5. официальные заключения экспертов и специалистов, а также другие доказательства, допустимые в процессуальной деятельности судебных органов;

6. доктринальные заключения и иные процессуально-оформленные или официальные сообщения ученых и научных учреждений по различным проблемам общественной жизни.

## **Виды правовой информации.**

Принято считать, что к основным видам правовой информации относятся:

*1. нормативная и ненормативная правовая информация.* 

Нормативная правовая информация.

К наиболее распространенному виду правовой информации, то есть информации непосредственно относящейся к норма права, являются нормативные правовые акты разного уровня и разновидностей (международные правовые документы, федеральные нормативные акты, региональные нормативные правовые акты и нормативные правовые акты органов местного самоуправления).

К нормативной правовой информации относятся также нормативные акты локального характера (документы организаций нормативного характера – приказы и распоряжения, инструкции и др.).

Ненормативная правовая информация.

К этому виду относятся официальные акты и сообщения, принятые органами власти и судебными органами в ходе осуществления ими правоприменительных функций. То есть функций, непосредственно связанных с реализацией норм права. Именно поэтому они относятся к правовой информации. К ним относятся постановления и распоряжения органов исполнительной власти, на основе которых реализуются права и интересы субъектов права; акты правосудия.

К ненормативной правовой информации относится также огромный массив неофициальной информации правового характера судебных органов (официально опубликованные обобщения и обзоры судебной практики).

Кроме того, к ненормативной правовой информации относятся сообщения (документы) о результатах юридической деятельности правоохранительных органов, которые имеют правовое значение (в которых дается правовая оценка действий и деятельности субъектов права) в существующей действительности или в будущем времени.

К ненормативной правовой информации могут относиться официальные (документально оформленные) заключения экспертов и

специалистов, а также другие доказательства, допустимые в процессуальной деятельности судебных органов, а также доктринальные заключения и иные процессуально-оформленные или официальные сообщения ученых и научных учреждений по различным проблемам общественной жизни.

## Лабораторная работа №4.1 «Интерфейс текстовых редакторов»

Цель работы: обретение навыка работы в прикладных программах Порядок выполнения работы:

Задание 1. (копирование документа в отдельный документ Word). Требуется скопировать приказ Минфина России от 30 декабря 2008 года № 148н «Об утверждении Инструкции по бюджетному учету» в новый документ в текстовом процессоре Word.

Задание 2. Агентство недвижимости оказывает юридическую помощь (консультации) гражданам по вопросам приватизации жилья. В связи с тем, что указанное направление является одним из основных видов деятельности, юридическому отделу данной организации требуется отслеживать изменения в правовых актах, регулирующих вопросы приватизации жилья.

Подготовьте ответы на следующие вопросы:

- 1. Инструменты работы в прикладных программах
- 2. Обработка и хранение информации прикладных системах

Подготовьте реферат на тему: «Алгоритмы работы в текстовых редакторах».

## Лабораторная работа №4.2

«Поиск, сохранение, печать документов»

Цель работы: Сохранение найденных документов и фрагментов в виде файла. Краткие теоретические сведения:

MicroSoft Word THE Windows (WinWord) представляет собой многофункциональный текстовый процессор, работающий в среде Windows.

Word позволяет создавать и распечатывать документы высокого качества, содержащие рисунки, диаграммы, таблицы и формулы. Текстовый процессор Word 6.0 отличается от Word 2.0 более широкими возможностями и удобством использования, но требует больших машинных ресурсов (оперативной памяти, места на диске и т.д.). Есть ещё более совершенный редактор Word 7.0 для Windows-95, но он требует ещё больших машинных ресурсов, хотя он мало чем оличается от Word 6.0. Word 6.0 может работать с файлами, созданными редактором Лексикон и текстовыми другими текстовыми редакторами, работающими в DOS, а также с файлами, созданными редактором Write для Windows. Word 6.0 может вставлять эти файлы в документ. Word 6.0 может работать с файлами, созданными Word 2.0, но не наоборот. Форматы файлов Word 6.0 и Word 7.0 совпадают, поэтому Word 6.0 может работать с файлами Word 7.0. Преобразование файлов различных редакторов в формат Word 6.0 и обратно поддерживает конвертор файлов. Однако есть текстовый процессор Word-97, формат файлов которого не совпадает с Word 6.0.

Порядок выполнения работы:

1. Запустите текстовый редактор Microsoft WORD.

2. В текстовом редакторе откройте документ «Результаты работы» для записи результатов работы в БД «КонсультантПлюс».

3. Запустите систему «КонсультантПлюс».

4. Произведите работу с документами в СПС «Консультант-11люс» и результаты работы зафиксируйте в документе «Результаты работы» текстового редактора.

5. Сохраните текстовый файл «Результаты работы» в папке своей группы.

Подготовьте ответы на следующие вопросы:

1. Поиск и загрузка файлов.

2. Сохранение документов на диске.

Подготовьте реферат на тему: «Табличные данные в текстовых редакторах».

## **Лабораторная работа №5.1**

**«**Элементы окна редактора электронных таблиц**»**

Цель работы: Изучение технологии создания, редактирования и форматирования электронных таблиц.

Краткие теоретические сведения:

1. Электронная таблица – совокупность строк и столбцов.

2. Столбцы обозначены буквами латинского алфавита, а строки цифрами. Пересечение строки и столбца называется *клеткой или ячейкой*.

3. Каждая клетка имеет свой *адрес*, который состоит из буквы столбца и цифры строки (А5, В7, К4 …).

Порядок выполнения работы:

1. ткрыть окно программы MS Excel

2. На Листе 1 заполните ячейки данными в соответствии с Приложением 6.

3. Для заполнения столбца «№ п/п» используйте метод автозаполнения:

- в ячейку А9 введите число 1;
- в ячейку А10 введите число 2;
- выделите обе ячейки;
- установите курсор в нижний правый угол выделенной области;

 зацепите мышью курсор автозаполнения (маленький черный крестик) и потяните мышью вниз до требуемого значения.

4. Для изменения ширины столбца установите курсор на разделительную линию между буквами, обозначающими столбцы (Рис.1), и используйте один из методов:

 зацепите мышью двунаправленную стрелку и потяните ее в нужном направлении;

 для автоматического установления ширины столбца по ширине набранного текста сделайте двойной щелчок мышью по двунаправленной стрелке.

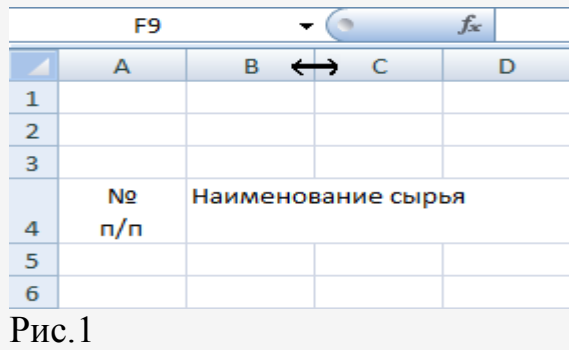

5. Для создания дополнительной строки в ячейке используйте комбинацию клавиш Alt+Enter.

6. Для объединения нескольких ячеек их выделяют и используют команду

## *Объединить и поместить в центре*.

- 7. Отформатируйте данные в ячейках:
- для выделения столбца щелкните по букве столбца;
- для выделения строки щелкните по номеру строки;

 для выделения блока ячеек выделите противоположные по диагонали ячейки при нажатой клавише Shift.

- 8. Создайте рамки таблицы:
- выделите заполненные ячейки таблицы;
- используйте команду *Главная / Границы / Все границы* (Рис.2).

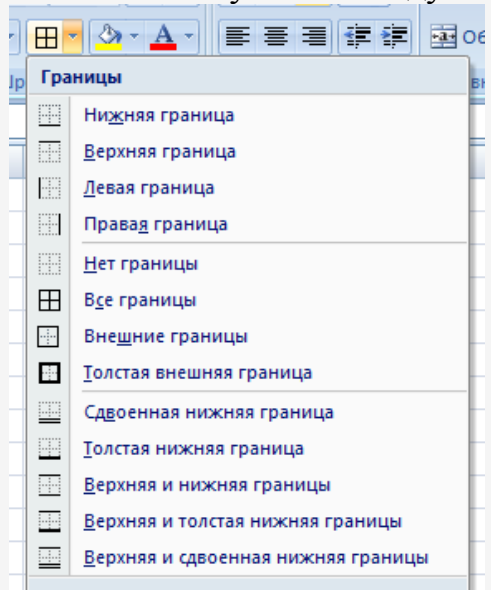

## $P$ ис. $2$

 $\mathbf{Q}$ Сохраните таблицу в файле Калькуляционная карта.xlsx.

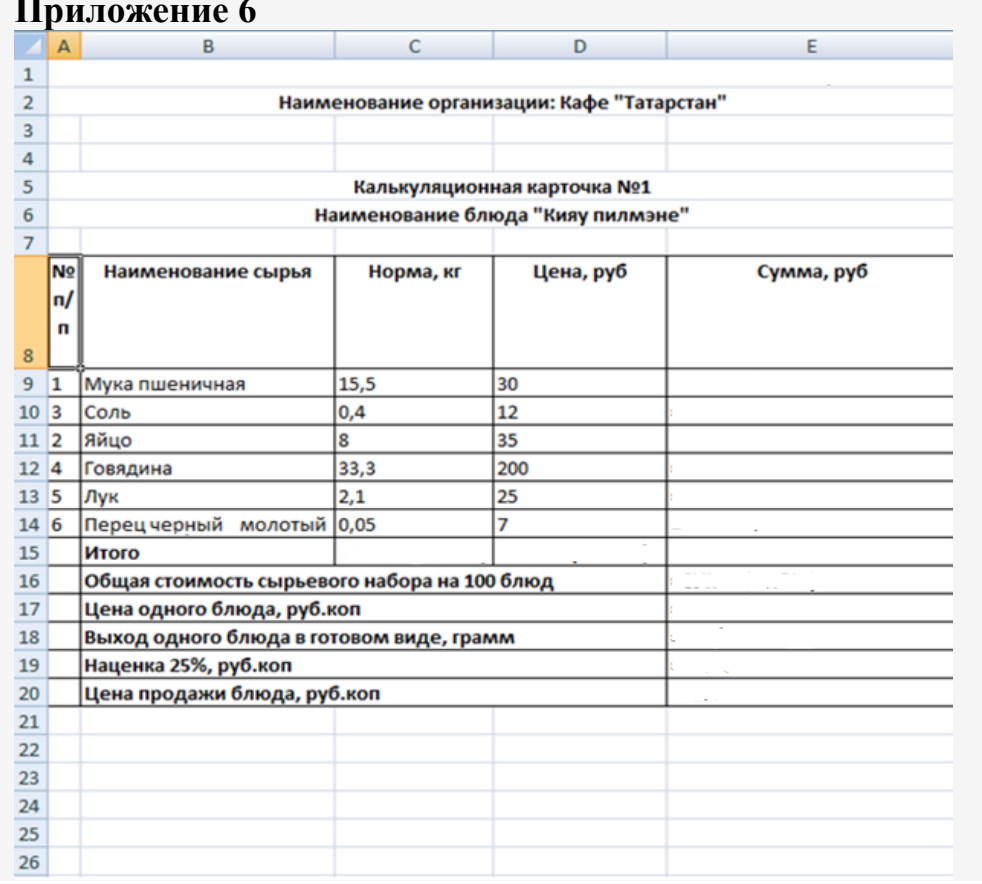

Подготовьте реферат на тему: «Современные редакторы числовой информации».

#### Лабораторная работа №5.2

«Создание и форматирование структурных таблиц»

Цель работы: познакомитесь с основными объектами таблицы; Создавать в текстовом документе таблицы различными способами; Форматировать таблицу, манипулировать с объектами таблицы Теоретическая часть:

Текстовый процессор MS Word используется в основном для создания и редактирования текстовых документов, но это далеко не все его возможности. С помощью MS Word также можно создавать таблицы и производить различные арифметические вычисления и решать различного рода задачи.

Порядок выполнения работы:

Создадим таблицу как на рис. 1., выполнив команду: Таблица -Вставить - Таблица - Число строк - 1, Число столбцов - 7.

Введите текст в 5 ячеек без учета расположения.

Выделите 1 ячейку и выберите нужное направление текста  $\|\|$ , обратите внимание, что данные в ячейке расположены как по вертикали, так и по горизонтали по центру, для этого используйте кнопку

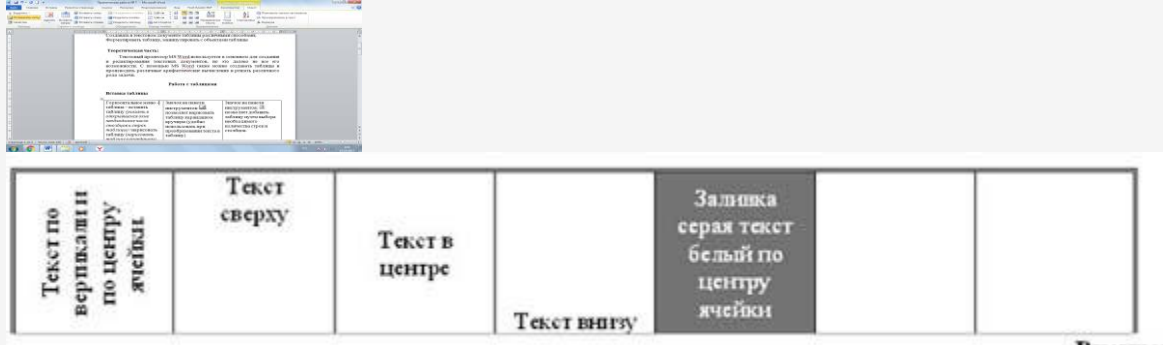

Рисунок 1

Потяните за нижнюю границу таблицы так, чтобы текст отображался как на образце.

Выполните операции по расположению текста во 2 – 4 ячейках.

Выполните необходимые действия, указанные в ячейке 5. Для смены

цвета шрифта используйте кнопку

Выделите всю таблицу. Для этого в верхнем левом углу таблицы появляется маркер.

Нажмите на кнопку **Конструктор.** Используя соответствующие инструменты, выберите тип линии как на рис.2

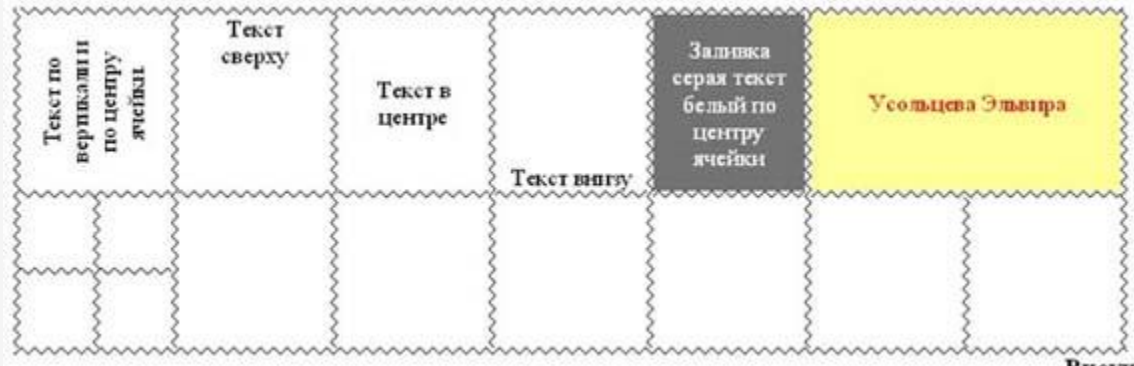

Рисунок 2

Добавим строку к имеющейся таблице, как на рис. 2. Для этого выделим первую строку таблицы и выполним команду: **Макет – Вставить снизу.**

Выделите 6 и 7 ячейки и объедините их в одну. Введите в эту строку свою фамилию и имя. **Цвет шрифта – красный, заливка – желтая.** Выделите 1 ячейку 2 строки и разбейте ее на ячейки: 2х2 (2 строки и 2 столбца).

Измените границы всей таблицы на двойную волнистую линию.

Скопируйте получившуюся таблицу, разместите еще 2 копии и измените в каждой тип, цвет границы и др.

Покажите работу преподавателю и сохраните результат.

Контрольные вопросы:

- 1. Какими способами можно создать таблицу в MS Word?
- 2. Как изменить границы таблицы?
- 3. Для чего предназначен Конструктор таблиц?

Подготовьте реферат на тему: «Типы графических изображений».

# **Лабораторная работа №5.3**

## **«**Объекты базы данных**»**

 Цель работы: **освоить создание, заполнение и редактирование таблицы БД,**

## **освоить создание формы и ее использование.**

Краткие теоретические сведения: В современных базах данных хранятся не только данные, но и информация. **База данных** (БД)– организованная структура, предназначенная для хранения информации. Современные БД позволяют размещать в своих структурах не только данные, но и методы (т.е. программный код), с помощью которых происходит взаимодействие с потребителем или другими программно-аппаратными комплексами.

**Системы управления базами данных** (СУБД) – комплекс программных средств, предназначенных для создания структуры новой базы, наполнения ее содержанием, редактирования содержимого и визуализации информации. Под **визуализацией информации базы** понимается отбор отображаемых данных в соответствии с заданным критерием, их упорядочение, оформление и последующая выдача на устройство вывода или передача по каналам связи.

Существует много систем управления базами данных. Они могут поразному работать с разными объектами и предоставляют пользователю разные функции и средства. Большинство СУБД опираются на единый устоявшийся комплекс основных понятий.

Порядок выполнения работы:

- Создать таблицу *Автомобилисты* в БД **Упражнения.**
- o Откройте БД **Упражнения.**
- o Выберите создание таблицы в режиме конструктора.

o Создайте структуру таблицы **Автомобилисты** в соответствии с табличной моделью:

Закройте окно конструктора таблиц. Откажитесь от создания ключевых полей. Сохраните таблицу под именем Автомобилисты.

**Владелец Модель Номер Дата регистрации** Левченко Н.Г. Волга А111ФФ-59 15.08.98 Сидоров A.M. Форд К222РР-59 14.02.95 Горохов Н.Н. Жигули Б333ММ-59 27.10.01 Федоров К Р. Волга А444ПП-02 20.05.96 Сидоров A.M. Жигули К555ММ-59 27.10.95

Прохоров К.П. Ауди А666КК-87 06.12.06 Семенов А.И. ВМW М777ВВ-67 30.04.03

Подготовьте ответы на следующие вопросы:

1. Интерфейс справочно-правовых систем

2. Методы работы в справочно-правовых системах

Темы докладов и научных сообщений:

Подготовьте реферат на тему: «Применение методов коммуникационных и телекоммуникационных технологий в направлении социального обеспечения».